# МИНИСТЕРСТВО ОБРАЗОВАНИЯ И НАУКИ УДМУРТСКОЙ РЕСПУБЛИКИ

Казенное общеобразовательное учреждение Удмуртской Республики «Республиканский центр образования молодёжи» (КОУ УР «РЦОМ»)

ПРИНЯТО

пелагогическим советом Протокол от 29.08.2023\_№ 01

СОГЛАСОВАНО на заседании МО учителей протокол № 01 «29 » 08. 2023г.

Зам. директора по УВР Сещер Е.А. Стрелкова

**УТВЕРЖДЕНО** Директор КОУ УР «РЦОМ» Приказот 30.08. 2023 № 19-ОД **Ворончихина** 

Программа составлена в соответствии с ФГОС 000. ФОН 000 и ФРП

# **РАБОЧАЯ ПРОГРАММА**

# **с учетом (3498239)**

**по учебному предмету «Технология»** - для мальчиков **для 8-9 классов (индивидуальная форма обучения) в расчете по 0,05 академическому часу на каждого обучающегося; тематическое планирование рассчитано на 34 темы**

**Составители:** Митрошина Снежана Владимировна, учитель истории и обществознания, первая аттестационная категория Стрелкова Екатерина Александровна, учитель русского языка и литературы, высшая категория (Ф.И.О) занимаемая должность аттестационная категория

#### **I. Пояснительная записка**

Рабочая программа по технологии интегрирует знания по разным учебным предметам и является одним из базовых для формирования у обучающихся функциональной грамотности, технико-технологического, проектного, креативного и критического мышления на основе практико-ориентированного обучения и системно-деятельностного подхода в реализации содержания.

Учебный предмет технология знакомит обучающихся с различными технологиями, в том числе материальными, информационными, коммуникационными, когнитивными, социальными. В рамках освоения программы по технологии происходит приобретение базовых навыков работы с современным технологичным оборудованием, освоение современных технологий, знакомство с миром профессий, самоопределение и ориентация обучающихся в сферах трудовой деятельности.

Рабочая программа по технологии раскрывает содержание, адекватно отражающее смену жизненных реалий и формирование пространства профессиональной ориентации и самоопределения личности, в том числе: компьютерное черчение, промышленный дизайн, 3Dмоделирование, прототипирование, технологии цифрового производства в области обработки материалов, аддитивные технологии, нанотехнологии, робототехника и системы автоматического управления; технологии электротехники, электроники и электроэнергетики, строительство, транспорт, агро- и биотехнологии, обработка пищевых продуктов.

Рабочая программа (Далее - программа) по технологии конкретизирует содержание, предметные, метапредметные и личностные результаты.

Стратегическими документами, определяющими направление модернизации содержания и методов обучения, являются ФГОС ООО и Концепция преподавания предметной области «Технология».

**Основной целью** освоения технологии является формирование технологической грамотности, глобальных компетенций, творческого мышления.

#### **Задачами курса технологии являются:**

- овладение знаниями, умениями и опытом деятельности в предметной области «Технология»;

овладение трудовыми умениями и необходимыми технологическими знаниями по преобразованию материи, энергии и информации в соответствии с поставленными целями, исходя из экономических, социальных, экологических, эстетических критериев, а также критериев личной и общественной безопасности;

- формирование у обучающихся культуры проектной и исследовательской деятельности, готовности к предложению и осуществлению новых технологических решений;

- формирование у обучающихся навыка использования в трудовой деятельности цифровых инструментов и программных сервисов, когнитивных инструментов и технологий;

- развитие умений оценивать свои профессиональные интересы и склонности в плане подготовки к будущей профессиональной деятельности, владение методиками оценки своих профессиональных предпочтений

#### **II. Общая характеристика учебного предмета**

Технологическое образование обучающихся носит интегративный характер и строится на неразрывной взаимосвязи с трудовым процессом, создаѐт возможность применения научнотеоретических знаний в преобразовательной продуктивной деятельности, включения обучающихся в реальные трудовые отношения в процессе созидательной деятельности, воспитания культуры личности во всех еѐ проявлениях (культуры труда, эстетической, правовой, экологической, технологической и других ее проявлениях), самостоятельности, инициативности, предприимчивости, развитии компетенций, позволяющих обучающимся осваивать новые виды труда и готовности принимать нестандартные решения.

Основной методический принцип программы по технологии: освоение сущности и структуры технологии неразрывно связано с освоением процесса познания – построения и анализа разнообразных моделей.

Программа по технологии построена по модульному принципу.

Модульная программа по технологии – это система логически завершѐнных блоков (модулей) учебного материала, позволяющих достигнуть конкретных образовательных результатов, предусматривающая разные образовательные траектории еѐ реализации.

Модульная программа включает инвариантные (обязательные) модули и вариативные.

#### **Инвариантные модули программы**

#### **Модуль «Производство и технологии»**

Модуль «Производство и технологии» является общим по отношению к другим модулям. Основные технологические понятия раскрываются в модуле в системном виде, что позволяет осваивать их на практике в рамках других инвариантных и вариативных модулей.

Особенностью современной техносферы является распространение технологического подхода на когнитивную область. Объектом технологий становятся фундаментальные составляющие цифрового социума: данные, информация, знание. Трансформация данных в информацию и информации в знание в условиях появления феномена «больших данных» является одной из значимых и востребованных в профессиональной сфере технологий.

Освоение содержания модуля осуществляется на протяжении всего курса технологии на уровне основного общего образования. Содержание модуля построено на основе последовательного знакомства обучающихся с технологическими процессами, техническими системами, материалами, производством и профессиональной деятельностью.

## **Модуль «Технологии обработки материалов и пищевых продуктов»**

В модуле на конкретных примерах представлено освоение технологий обработки материалов по единой схеме: историко-культурное значение материала, экспериментальное изучение свойств материала, знакомство с инструментами, технологиями обработки, организация рабочего места, правила безопасного использования инструментов и приспособлений, экологические последствия использования материалов и применения технологий, а также характеризуются профессии, непосредственно связанные с получением и обработкой данных материалов. Изучение материалов и технологий предполагается в процессе выполнения учебного проекта, результатом которого будет продукт-изделие, изготовленный обучающимися. Модуль может быть представлен как проектный цикл по освоению технологии обработки материалов.

#### **Модуль «Компьютерная графика. Черчение»**

В рамках данного модуля обучающиеся знакомятся с основными видами и областями применения графической информации, с различными типами графических изображений и их элементами, учатся применять чертѐжные инструменты, читать и выполнять чертежи на бумажном носителе с соблюдением основных правил, знакомятся с инструментами и условными графическими обозначениями графических редакторов, учатся создавать с их помощью тексты и рисунки, знакомятся с видами конструкторской документации и графических моделей, овладевают навыками чтения, выполнения и оформления сборочных чертежей, ручными и автоматизированными способами подготовки чертежей, эскизов и технических рисунков деталей, осуществления расчѐтов по чертежам.

Приобретаемые в модуле знания и умения необходимы для создания и освоения новых технологий, а также продуктов техносферы, и направлены на решение задачи укрепления кадрового потенциала российского производства.

Содержание модуля «Компьютерная графика. Черчение» может быть представлено, в том числе, и отдельными темами или блоками в других модулях. Ориентиром в данном случае будут планируемые предметные результаты за год обучения.

## **Модуль «Робототехника»**

В модуле наиболее полно реализуется идея конвергенции материальных и информационных технологий. Значимость данного модуля заключается в том, что при его освоении формируются навыки работы с когнитивной составляющей (действиями, операциями и этапами).

Модуль «Робототехника» позволяет в процессе конструирования, создания действующих моделей роботов интегрировать знания о технике и технических устройствах, электронике, программировании, фундаментальные знания, полученные в рамках учебных предметов, а также дополнительного образования и самообразования.

#### **Модуль «3D-моделирование, прототипирование, макетирование»**

Модуль в значительной мере нацелен на реализацию основного методического принципа модульного курса технологии: освоение технологии идѐт неразрывно с освоением методологии познания, основой которого является моделирование. При этом связь технологии с процессом познания носит двусторонний характер: анализ модели позволяет выделить составляющие её элементы и открывает возможность использовать технологический подход при построении моделей, необходимых для познания объекта. Модуль играет важную роль в формировании знаний и умений, необходимых для проектирования и усовершенствования продуктов (предметов), освоения и создания технологий.

## **Вариативный модуль**

#### **Модуль «Автоматизированные системы»**

Модуль знакомит обучающихся с автоматизацией технологических процессов на производстве и в быту. Акцент сделан на изучение принципов управления автоматизированными системами и их практической реализации на примере простых технических систем. В результате освоения модуля обучающиеся разрабатывают индивидуальный или групповой проект, имитирующий работу автоматизированной системы (например, системы управления электродвигателем, освещением в помещении и прочее).

#### **III. Описание места учебного предмета в учебном плане**

Рабочая программа конкретизирует содержание предметных тем Федерального государственного образовательного стандарта основного общего образования, дает распределение учебных часов по разделам и темам учебного предмета включает в себя 34 темы в год. Общая недельная нагрузка по индивидуальной форме обучения в каждом году обучения составляет по 0,05 часа в неделю на одного обучающегося. В соответствии с этим составлен индивидуальный учебный план из расчѐта одного академического часа в неделю на одного обучающегося на все виды работ. Учебный предмет «Технология» является необходимым компонентом основного общего образования обучающихся.

#### **IV. Личностные, метапредметные и предметные результаты**

В результате изучения технологии на уровне основного общего образования у обучающегося будут сформированы следующие **личностные результаты** в части:

## **1) патриотического воспитания**:

проявление интереса к истории и современному состоянию российской науки и технологии;

ценностное отношение к достижениям российских инженеров и учѐных.

#### **2) гражданского и духовно-нравственного воспитания**:

готовность к активному участию в обсуждении общественно значимых и этических проблем, связанных с современными технологиями, в особенности технологиями четвѐртой промышленной революции;

осознание важности морально-этических принципов в деятельности, связанной с реализацией технологий;

освоение социальных норм и правил поведения, роли и формы социальной жизни в группах и сообществах, включая взрослые и социальные сообщества.

#### **3) эстетического воспитания**:

восприятие эстетических качеств предметов труда;

умение создавать эстетически значимые изделия из различных материалов;

понимание ценности отечественного и мирового искусства, народных традиций и народного творчества в декоративно-прикладном искусстве;

осознание роли художественной культуры как средства коммуникации и самовыражения в современном обществе.

#### **4) ценности научного познания и практической деятельности**:

осознание ценности науки как фундамента технологий;

развитие интереса к исследовательской деятельности, реализации на практике достижений науки.

**5) формирования культуры здоровья и эмоционального благополучия**:

осознание ценности безопасного образа жизни в современном технологическом мире, важности правил безопасной работы с инструментами;

умение распознавать информационные угрозы и осуществлять защиту личности от этих угроз.

#### **6) трудового воспитания**:

уважение к труду, трудящимся, результатам труда (своего и других людей);

ориентация на трудовую деятельность, получение профессии, личностное самовыражение в продуктивном, нравственно достойном труде в российском обществе;

готовность к активному участию в решении возникающих практических трудовых дел, задач технологической и социальной направленности, способность инициировать, планировать и самостоятельно выполнять такого рода деятельность;

умение ориентироваться в мире современных профессий;

умение осознанно выбирать индивидуальную траекторию развития с учѐтом личных и общественных интересов, потребностей;

ориентация на достижение выдающихся результатов в профессиональной деятельности.

#### **7) экологического воспитания**:

воспитание бережного отношения к окружающей среде, понимание необходимости соблюдения баланса между природой и техносферой;

осознание пределов преобразовательной деятельности человека.

В результате изучения технологии на уровне основного общего образования у обучающегося будут сформированы **универсальные познавательные учебные действия, универсальные регулятивные учебные действия, универсальные коммуникативные учебные действия.**

## **Универсальные познавательные учебные действия**

## **Базовые логические действия:**

выявлять и характеризовать существенные признаки природных и рукотворных объектов;

устанавливать существенный признак классификации, основание для обобщения и сравнения;

выявлять закономерности и противоречия в рассматриваемых фактах, данных и наблюдениях, относящихся к внешнему миру;

выявлять причинно-следственные связи при изучении природных явлений и процессов, а также процессов, происходящих в техносфере;

самостоятельно выбирать способ решения поставленной задачи, используя для этого необходимые материалы, инструменты и технологии.

## **Базовые исследовательские действия**:

использовать вопросы как исследовательский инструмент познания;

формировать запросы к информационной системе с целью получения необходимой информации; оценивать полноту, достоверность и актуальность полученной информации;

опытным путѐм изучать свойства различных материалов;

овладевать навыками измерения величин с помощью измерительных инструментов, оценивать погрешность измерения, уметь осуществлять арифметические действия с приближѐнными величинами;

строить и оценивать модели объектов, явлений и процессов;

уметь создавать, применять и преобразовывать знаки и символы, модели и схемы для решения учебных и познавательных задач;

уметь оценивать правильность выполнения учебной задачи, собственные возможности её решения;

прогнозировать поведение технической системы, в том числе с учѐтом синергетических эффектов.

## **Работа с информацией**:

выбирать форму представления информации в зависимости от поставленной задачи;

понимать различие между данными, информацией и знаниями;

владеть начальными навыками работы с «большими данными»;

владеть технологией трансформации данных в информацию, информации в знания.

## **Регулятивные универсальные учебные действия**

## **Самоорганизация:**

уметь самостоятельно определять цели и планировать пути их достижения, в том числе альтернативные, осознанно выбирать наиболее эффективные способы решения учебных и познавательных задач;

уметь соотносить свои действия с планируемыми результатами, осуществлять контроль своей деятельности в процессе достижения результата, определять способы действий в рамках предложенных условий и требований, корректировать свои действия в соответствии с изменяющейся ситуацией;

делать выбор и брать ответственность за решение.

## **Самоконтроль (рефлексия):**

давать адекватную оценку ситуации и предлагать план её изменения;

объяснять причины достижения (недостижения) результатов преобразовательной деятельности; вносить необходимые коррективы в деятельность по решению задачи или по осуществлению проекта;

оценивать соответствие результата цели и условиям и при необходимости корректировать цель и процесс еѐ достижения.

## **Умения принятия себя и других:**

признавать своѐ право на ошибку при решении задач или при реализации проекта, такое же право другого на подобные ошибки.

# **Коммуникативные универсальные учебные действия**

У обучающегося будут сформированы умения *общения* как часть коммуникативных универсальных учебных действий:

в ходе обсуждения учебного материала, планирования и осуществления учебного проекта;

в рамках публичного представления результатов проектной деятельности;

в ходе совместного решения задачи с использованием облачных сервисов;

в ходе общения с представителями других культур, в частности в социальных сетях.

#### **Совместная деятельность:**

понимать и использовать преимущества командной работы при реализации учебного проекта; понимать необходимость выработки знаково-символических средств как необходимого условия успешной проектной деятельности;

уметь адекватно интерпретировать высказывания собеседника – участника совместной деятельности;

владеть навыками отстаивания своей точки зрения, используя при этом законы логики;

уметь распознавать некорректную аргументацию

# *Предметные результаты освоения содержания модуля «Производство и технологии»*

## К концу обучения *в 8 классе***:**

характеризовать общие принципы управления;

анализировать возможности и сферу применения современных технологий;

характеризовать технологии получения, преобразования и использования энергии;

называть и характеризовать биотехнологии, их применение;

характеризовать направления развития и особенности перспективных технологий;

предлагать предпринимательские идеи, обосновывать их решение;

определять проблему, анализировать потребности в продукте;

овладеть методами учебной, исследовательской и проектной деятельности, решения творческих задач, проектирования, моделирования, конструирования и эстетического оформления изделий; характеризовать мир профессий, связанных с изучаемыми технологиями, их востребованность на рынке труда.

К концу обучения *в 9 классе:*

перечислять и характеризовать виды современных информационно-когнитивных технологий; овладеть информационно-когнитивными технологиями преобразования данных в информацию и информации в знание;

характеризовать культуру предпринимательства, виды предпринимательской деятельности;

создавать модели экономической деятельности;

разрабатывать бизнес-проект;

оценивать эффективность предпринимательской деятельности;

характеризовать закономерности технологического развития цивилизации;

планировать своѐ профессиональное образование и профессиональную карьеру.

## *Предметные результаты освоения содержания модуля «Робототехника»*

## **К концу обучения** *в 8 классе*:

называть основные законы и принципы теории автоматического управления и регулирования, методы использования в робототехнических системах;

реализовывать полный цикл создания робота;

конструировать и моделировать робототехнические системы;

приводить примеры применения роботов из различных областей материального мира;

характеризовать конструкцию беспилотных воздушных судов; описывать сферы их применения; характеризовать возможности роботов, роботехнических систем и направления их применения.

К концу обучения *в 9 классе*:

характеризовать автоматизированные и роботизированные производственные линии; анализировать перспективы развития робототехники;

характеризовать мир профессий, связанных с робототехникой, их востребованность на рынке труда;

характеризовать принципы работы системы интернет вещей; сферы применения системы интернет вещей в промышленности и быту;

реализовывать полный цикл создания робота;

конструировать и моделировать робототехнические системы с использованием материальных конструкторов с компьютерным управлением и обратной связью;

использовать визуальный язык для программирования простых робототехнических систем;

составлять алгоритмы и программы по управлению робототехническими системами;

самостоятельно осуществлять робототехнические проекты.

## *Предметные результаты освоения содержания модуля «Компьютерная графика. Черчение»* К концу обучения *в 8 классе:*

использовать программное обеспечение для создания проектной документации;

создавать различные виды документов;

владеть способами создания, редактирования и трансформации графических объектов;

выполнять эскизы, схемы, чертежи с использованием чертѐжных инструментов и приспособлений и (или) с использованием программного обеспечения;

создавать и редактировать сложные 3D-модели и сборочные чертежи.

К концу обучения *в 9 классе:*

выполнять эскизы, схемы, чертежи с использованием чертѐжных инструментов и приспособлений и (или) в системе автоматизированного проектирования (САПР);

создавать 3D-модели в системе автоматизированного проектирования (САПР);

оформлять конструкторскую документацию, в том числе с использованием систем автоматизированного проектирования (САПР);

характеризовать мир профессий, связанных с изучаемыми технологиями, их востребованность на рынке труда.

*Предметные результаты освоения содержания модуля «3D-моделирование, прототипирование, макетирование»*

К концу обучения *в 8 классе:*

разрабатывать оригинальные конструкции с использованием 3D-моделей, проводить их испытание, анализ, способы модернизации в зависимости от результатов испытания;

создавать 3D-модели, используя программное обеспечение;

устанавливать адекватность модели объекту и целям моделирования;

проводить анализ и модернизацию компьютерной модели;

изготавливать прототипы с использованием технологического оборудования (3D-принтер, лазерный гравёр и другие);

модернизировать прототип в соответствии с поставленной задачей;

презентовать изделие.

К концу обучения *в 9 классе*:

использовать редактор компьютерного трѐхмерного проектирования для создания моделей сложных объектов;

изготавливать прототипы с использованием технологического оборудования (3D-принтер, лазерный гравёр и другие);

называть и выполнять этапы аддитивного производства;

модернизировать прототип в соответствии с поставленной задачей;

называть области применения 3D-моделирования;

характеризовать мир профессий, связанных с изучаемыми технологиями 3D-моделирования, их востребованность на рынке труда.

*Предметные результаты освоения содержания вариативного модуля «Автоматизированные системы»*

К концу обучения *в 8–9 классах:*

называть признаки автоматизированных систем, их виды;

называть принципы управления технологическими процессами;

характеризовать управляющие и управляемые системы, функции обратной связи;

осуществлять управление учебными техническими системами;

конструировать автоматизированные системы;

называть основные электрические устройства и их функции для создания автоматизированных систем;

объяснять принцип сборки электрических схем;

выполнять сборку электрических схем с использованием электрических устройств и систем;

определять результат работы электрической схемы при использовании различных элементов;

осуществлять программирование автоматизированных систем на основе использования программированных логических реле;

разрабатывать проекты автоматизированных систем, направленных на эффективное управление технологическими процессами на производстве и в быту;

характеризовать мир профессий, связанных с автоматизированными системами, их востребованность на региональном рынке труда.

# **V. Содержание учебного предмета**

# **Инвариантные модули**

# **Модуль «Производство и технологии»**

**5 КЛАСС**

Технологии вокруг нас. Потребности человека. Преобразующая деятельность человека и технологии. Мир идей и создание новых вещей и продуктов. Производственная деятельность.

Материальный мир и потребности человека. Свойства вещей.

Материалы и сырьѐ. Естественные (природные) и искусственные материалы.

Материальные технологии. Технологический процесс.

Производство и техника. Роль техники в производственной деятельности человека.

Когнитивные технологии: мозговой штурм, метод интеллект-карт, метод фокальных объектов и другие.

Проекты и ресурсы в производственной деятельности человека. Проект как форма организации деятельности. Виды проектов. Этапы проектной деятельности. Проектная документация.

Какие бывают профессии.

## **6 КЛАСС**

Производственно-технологические задачи и способы их решения.

Модели и моделирование. Виды машин и механизмов. Моделирование технических устройств. Кинематические схемы.

Конструирование изделий. Конструкторская документация. Конструирование и производство техники. Усовершенствование конструкции. Основы изобретательской и рационализаторской деятельности.

Технологические задачи, решаемые в процессе производства и создания изделий. Соблюдение технологии и качество изделия (продукции).

Информационные технологии. Перспективные технологии.

## **7 КЛАСС**

Создание технологий как основная задача современной науки. История развития технологий.

Эстетическая ценность результатов труда. Промышленная эстетика. Дизайн.

Народные ремѐсла. Народные ремѐсла и промыслы России.

Цифровизация производства. Цифровые технологии и способы обработки информации.

Управление технологическими процессами. Управление производством. Современные и перспективные технологии.

Понятие высокотехнологичных отраслей. «Высокие технологии» двойного назначения.

Разработка и внедрение технологий многократного использования материалов, технологий безотходного производства.

Современная техносфера. Проблема взаимодействия природы и техносферы.

Современный транспорт и перспективы его развития.

## **8 КЛАСС**

Общие принципы управления. Самоуправляемые системы. Устойчивость систем управления. Устойчивость технических систем.

Производство и его виды.

Биотехнологии в решении экологических проблем. Биоэнергетика. Перспективные технологии (в том числе нанотехнологии).

Сферы применения современных технологий.

Рынок труда. Функции рынка труда. Трудовые ресурсы.

Мир профессий. Профессия, квалификация и компетенции.

Выбор профессии в зависимости от интересов и способностей человека.

## **9 КЛАСС**

Предпринимательство. Сущность культуры предпринимательства. Корпоративная культура. Предпринимательская этика. Виды предпринимательской деятельности. Типы организаций. Сфера принятия управленческих решений. Внутренняя и внешняя среда предпринимательства. Базовые составляющие внутренней среды. Формирование цены товара.

Внешние и внутренние угрозы безопасности фирмы. Основные элементы механизма защиты предпринимательской тайны. Защита предпринимательской тайны и обеспечение безопасности фирмы.

Понятия, инструменты и технологии имитационного моделирования экономической деятельности. Модель реализации бизнес-идеи. Этапы разработки бизнес-проекта: анализ выбранного направления экономической деятельности, создание логотипа фирмы, разработка бизнес-плана.

Эффективность предпринимательской деятельности. Принципы и методы оценки. Контроль эффективности, оптимизация предпринимательской деятельности. Технологическое предпринимательство. Инновации и их виды. Новые рынки для продуктов.

# **Модуль «Технологии обработки материалов и пищевых продуктов»**

# **5 КЛАСС**

Технологии обработки конструкционных материалов.

Проектирование, моделирование, конструирование – основные составляющие технологии. Основные элементы структуры технологии: действия, операции, этапы. Технологическая карта.

Бумага и еѐ свойства. Производство бумаги, история и современные технологии.

Использование древесины человеком (история и современность). Использование древесины и охрана природы. Общие сведения о древесине хвойных и лиственных пород. Пиломатериалы. Способы обработки древесины. Организация рабочего места при работе с древесиной.

Ручной и электрифицированный инструмент для обработки древесины.

Операции (основные): разметка, пиление, сверление, зачистка, декорирование древесины.

Народные промыслы по обработке древесины.

Профессии, связанные с производством и обработкой древесины.

Индивидуальный творческий (учебный) проект «Изделие из древесины».

Технологии обработки пищевых продуктов.

Общие сведения о питании и технологиях приготовления пищи.

Рациональное, здоровое питание, режим питания, пищевая пирамида.

Значение выбора продуктов для здоровья человека. Пищевая ценность разных продуктов питания. Пищевая ценность яиц, круп, овощей. Технологии обработки овощей, круп.

Технология приготовления блюд из яиц, круп, овощей. Определение качества продуктов, правила хранения продуктов.

Интерьер кухни, рациональное размещение мебели. Посуда, инструменты, приспособления для обработки пищевых продуктов, приготовления блюд.

Правила этикета за столом. Условия хранения продуктов питания. Утилизация бытовых и пищевых отходов.

Профессии, связанные с производством и обработкой пищевых продуктов.

Групповой проект по теме «Питание и здоровье человека».

Технологии обработки текстильных материалов.

Основы материаловедения. Текстильные материалы (нитки, ткань), производство и использование человеком. История, культура.

Современные технологии производства тканей с разными свойствами.

Технологии получения текстильных материалов из натуральных волокон растительного, животного происхождения, из химических волокон. Свойства тканей.

Основы технологии изготовления изделий из текстильных материалов.

Последовательность изготовления швейного изделия. Контроль качества готового изделия.

Устройство швейной машины: виды приводов швейной машины, регуляторы.

Виды стежков, швов. Виды ручных и машинных швов (стачные, краевые).

Профессии, связанные со швейным производством.

Индивидуальный творческий (учебный) проект «Изделие из текстильных материалов».

Чертѐж выкроек проектного швейного изделия (например, мешок для сменной обуви, прихватка, лоскутное шитьё).

Выполнение технологических операций по пошиву проектного изделия, отделке изделия.

Оценка качества изготовления проектного швейного изделия.

## **6 КЛАСС**

Технологии обработки конструкционных материалов.

Получение и использование металлов человеком. Рациональное использование, сбор и переработка вторичного сырья. Общие сведения о видах металлов и сплавах. Тонколистовой металл и проволока.

Народные промыслы по обработке металла.

Способы обработки тонколистового металла.

Слесарный верстак. Инструменты для разметки, правки, резания тонколистового металла.

Операции (основные): правка, разметка, резание, гибка тонколистового металла.

Профессии, связанные с производством и обработкой металлов.

Индивидуальный творческий (учебный) проект «Изделие из металла».

Выполнение проектного изделия по технологической карте.

Потребительские и технические требования к качеству готового изделия.

Оценка качества проектного изделия из тонколистового металла.

Технологии обработки пищевых продуктов.

Молоко и молочные продукты в питании. Пищевая ценность молока и молочных продуктов. Технологии приготовления блюд из молока и молочных продуктов.

Определение качества молочных продуктов, правила хранения продуктов.

Виды теста. Технологии приготовления разных видов теста (тесто для вареников, песочное тесто, бисквитное тесто, дрожжевое тесто).

Профессии, связанные с пищевым производством.

Групповой проект по теме «Технологии обработки пищевых продуктов».

Технологии обработки текстильных материалов.

Современные текстильные материалы, получение и свойства.

Сравнение свойств тканей, выбор ткани с учѐтом эксплуатации изделия.

Одежда, виды одежды. Мода и стиль.

Индивидуальный творческий (учебный) проект «Изделие из текстильных материалов».

Чертѐж выкроек проектного швейного изделия (например, укладка для инструментов, сумка, рюкзак; изделие в технике лоскутной пластики).

Выполнение технологических операций по раскрою и пошиву проектного изделия, отделке изделия.

Оценка качества изготовления проектного швейного изделия.

# **7 КЛАСС**

Технологии обработки конструкционных материалов.

Обработка древесины. Технологии механической обработки конструкционных материалов. Технологии отделки изделий из древесины.

Обработка металлов. Технологии обработки металлов. Конструкционная сталь. Токарновинторезный станок. Изделия из металлопроката. Резьба и резьбовые соединения. Нарезание резьбы. Соединение металлических деталей клеем. Отделка деталей.

Пластмасса и другие современные материалы: свойства, получение и использование.

Индивидуальный творческий (учебный) проект «Изделие из конструкционных и поделочных материалов».

Технологии обработки пищевых продуктов.

Рыба, морепродукты в питании человека. Пищевая ценность рыбы и морепродуктов. Виды промысловых рыб. Охлаждѐнная, мороженая рыба. Механическая обработка рыбы. Показатели свежести рыбы. Кулинарная разделка рыбы. Виды тепловой обработки рыбы. Требования к качеству рыбных блюд. Рыбные консервы.

Мясо животных, мясо птицы в питании человека. Пищевая ценность мяса. Механическая обработка мяса животных (говядина, свинина, баранина), обработка мяса птицы. Показатели свежести мяса. Виды тепловой обработки мяса.

Блюда национальной кухни из мяса, рыбы.

Групповой проект по теме «Технологии обработки пищевых продуктов».

# **Модуль «Робототехника»**

**5 КЛАСС**

Автоматизация и роботизация. Принципы работы робота.

Классификация современных роботов. Виды роботов, их функции и назначение.

Взаимосвязь конструкции робота и выполняемой им функции.

Робототехнический конструктор и комплектующие.

Чтение схем. Сборка роботизированной конструкции по готовой схеме.

Базовые принципы программирования.

Визуальный язык для программирования простых робототехнических систем.

## **6 КЛАСС**

Мобильная робототехника. Организация перемещения робототехнических устройств.

Транспортные роботы. Назначение, особенности.

Знакомство с контроллером, моторами, датчиками.

Сборка мобильного робота.

Принципы программирования мобильных роботов.

Изучение интерфейса визуального языка программирования, основные инструменты и команды программирования роботов.

Учебный проект по робототехнике.

# **7 КЛАСС**

Промышленные и бытовые роботы, их классификация, назначение, использование.

Программирование контроллера, в среде конкретного языка программирования, основные инструменты и команды программирования роботов.

Реализация алгоритмов управления отдельными компонентами и роботизированными системами. Анализ и проверка на работоспособность, усовершенствование конструкции робота.

Учебный проект по робототехнике.

## **8 КЛАСС**

История развития беспилотного авиастроения, применение беспилотных воздушных судов. Принципы работы и назначение основных блоков, оптимальный вариант использования при конструировании роботов.

Основные принципы теории автоматического управления и регулирования. Обратная связь.

Датчики, принципы и режимы работы, параметры, применение.

Отладка роботизированных конструкций в соответствии с поставленными задачами.

Беспроводное управление роботом.

Программирование роботов в среде конкретного языка программирования, основные инструменты и команды программирования роботов.

Учебный проект по робототехнике (одна из предложенных тем на выбор).

## **9 КЛАСС**

Робототехнические системы. Автоматизированные и роботизированные производственные линии. Система интернет вещей. Промышленный интернет вещей.

Потребительский интернет вещей. Элементы «Умного дома».

Конструирование и моделирование с использованием автоматизированных систем с обратной связью.

Составление алгоритмов и программ по управлению беспроводными роботизированными системами.

Протоколы связи.

Перспективы автоматизации и роботизации: возможности и ограничения.

Профессии в области робототехники.

Научно-практический проект по робототехнике.

# **Модуль «3D-моделирование, прототипирование, макетирование»**

# **7 КЛАСС**

Виды и свойства, назначение моделей. Адекватность модели моделируемому объекту и целям моделирования.

Понятие о макетировании. Типы макетов. Материалы и инструменты для бумажного макетирования. Выполнение развёртки, сборка деталей макета. Разработка графической документации.

Создание объѐмных моделей с помощью компьютерных программ.

Программы для просмотра на экране компьютера файлов с готовыми цифровыми трѐхмерными моделями и последующей распечатки их развёрток.

Программа для редактирования готовых моделей и последующей их распечатки. Инструменты для редактирования моделей.

## **8 КЛАСС**

3D-моделирование как технология создания визуальных моделей.

Графические примитивы в 3D-моделировании. Куб и кубоид. Шар и многогранник. Цилиндр, призма, пирамида.

Операции над примитивами. Поворот тел в пространстве. Масштабирование тел. Вычитание, пересечение и объединение геометрических тел.

Понятие «прототипирование». Создание цифровой объѐмной модели.

Инструменты для создания цифровой объѐмной модели.

## **9 КЛАСС**

Моделирование сложных объектов. Рендеринг. Полигональная сетка.

Понятие «аддитивные технологии».

Технологическое оборудование для аддитивных технологий: 3D-принтеры.

Области применения трѐхмерной печати. Сырьѐ для трѐхмерной печати.

Этапы аддитивного производства. Правила безопасного пользования 3D-принтером. Основные настройки для выполнения печати на 3D-принтере.

Подготовка к печати. Печать 3D-модели.

Профессии, связанные с 3D-печатью.

## **Модуль «Компьютерная графика. Черчение»**

## **5 КЛАСС**

Графическая информация как средство передачи информации о материальном мире (вещах). Виды и области применения графической информации (графических изображений).

Основы графической грамоты. Графические материалы и инструменты.

Типы графических изображений (рисунок, диаграмма, графики, графы, эскиз, технический рисунок, чертѐж, схема, карта, пиктограмма и другое.).

Основные элементы графических изображений (точка, линия, контур, буквы и цифры, условные знаки).

Правила построения чертежей (рамка, основная надпись, масштаб, виды, нанесение размеров). Чтение чертежа.

#### **6 КЛАСС**

Создание проектной документации.

Основы выполнения чертежей с использованием чертѐжных инструментов и приспособлений.

Стандарты оформления.

Понятие о графическом редакторе, компьютерной графике.

Инструменты графического редактора. Создание эскиза в графическом редакторе.

Инструменты для создания и редактирования текста в графическом редакторе.

Создание печатной продукции в графическом редакторе.

## **7 КЛАСС**

Понятие о конструкторской документации. Формы деталей и их конструктивные элементы. Изображение и последовательность выполнения чертежа. ЕСКД. ГОСТ.

Общие сведения о сборочных чертежах. Оформление сборочного чертежа. Правила чтения сборочных чертежей.

Понятие графической модели.

Применение компьютеров для разработки графической документации. Построение геометрических фигур, чертежей деталей в системе автоматизированного проектирования.

Математические, физические и информационные модели.

Графические модели. Виды графических моделей.

Количественная и качественная оценка модели.

## **8 КЛАСС**

Применение программного обеспечения для создания проектной документации: моделей объектов и их чертежей.

Создание документов, виды документов. Основная надпись.

Геометрические примитивы.

Создание, редактирование и трансформация графических объектов.

Сложные 3D-модели и сборочные чертежи.

Изделия и их модели. Анализ формы объекта и синтез модели.

План создания 3D-модели.

Дерево модели. Формообразование детали. Способы редактирования операции формообразования и эскиза.

#### **9 КЛАСС**

Система автоматизации проектно-конструкторских работ — САПР. Чертежи с использованием в системе автоматизированного проектирования (САПР) для подготовки проекта изделия.

Оформление конструкторской документации, в том числе, с использованием систем автоматизированного проектирования (САПР).

Объѐм документации: пояснительная записка, спецификация. Графические документы: технический рисунок объекта, чертёж общего вида, чертежи деталей. Условности и упрощения на чертеже. Создание презентации.

Профессии, связанные с изучаемыми технологиями, черчением, проектированием с использованием САПР, их востребованность на рынке труда.

#### **Вариативные модули**

# **Модуль «Автоматизированные системы»**

## **8–9 КЛАССЫ**

Введение в автоматизированные системы.

Определение автоматизации, общие принципы управления технологическим процессом. Автоматизированные системы, используемые на промышленных предприятиях региона.

Управляющие и управляемые системы. Понятие обратной связи, ошибка регулирования, корректирующие устройства.

Виды автоматизированных систем, их применение на производстве.

Элементная база автоматизированных систем.

Понятие об электрическом токе, проводники и диэлектрики. Создание электрических цепей, соединение проводников. Основные электрические устройства и системы: щиты и оборудование щитов, элементы управления и сигнализации, силовое оборудование, кабеленесущие системы, провода и кабели. Разработка стенда программирования модели автоматизированной системы.

Управление техническими системами.

Технические средства и системы управления. Программируемое логическое реле в управлении и автоматизации процессов. Графический язык программирования, библиотеки блоков. Создание простых алгоритмов и программ для управления технологическим процессом. Создание алгоритма пуска и реверса электродвигателя. Управление освещением в помещениях.

## **VI. Тематическое планирование**

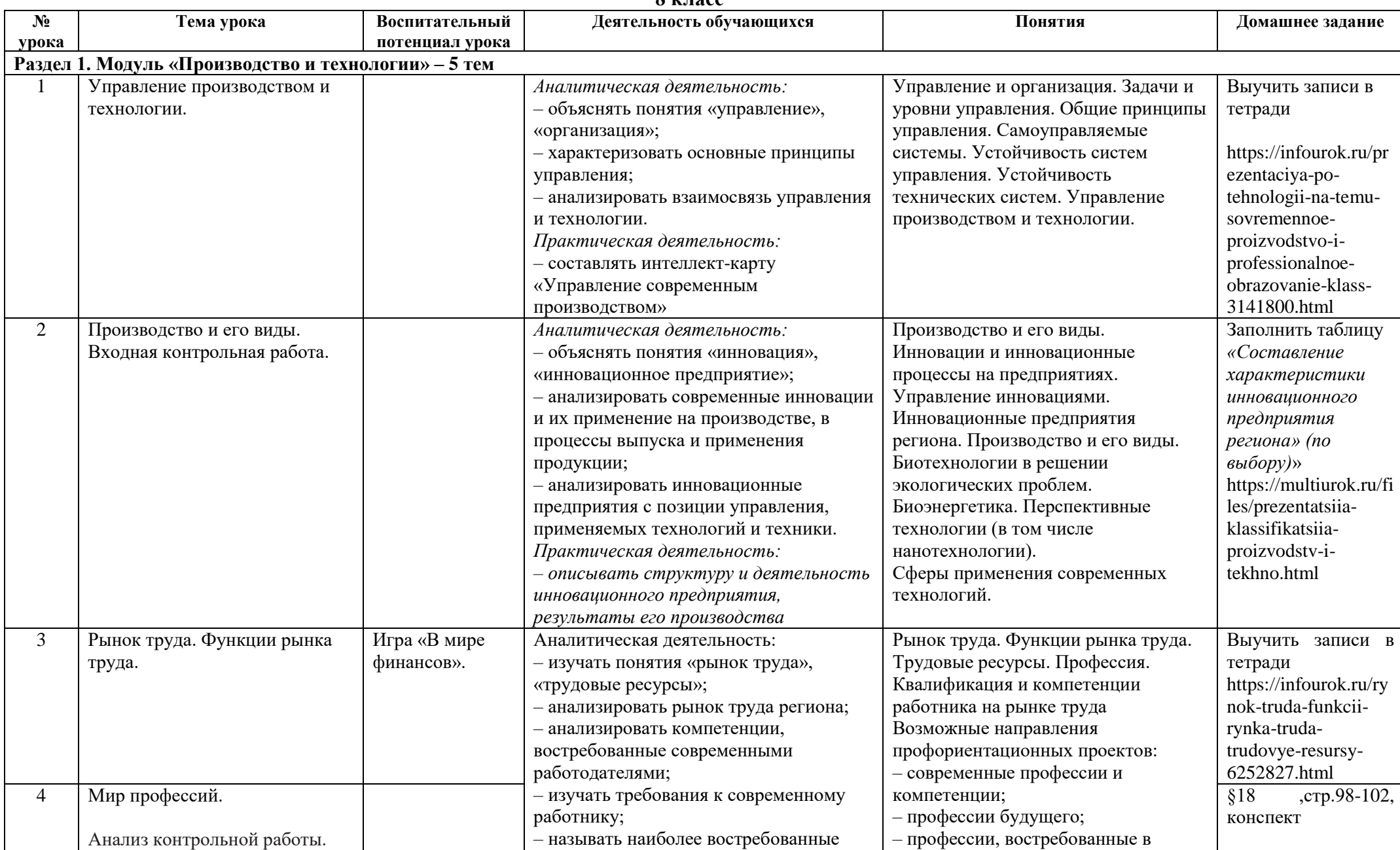

**8 класс**

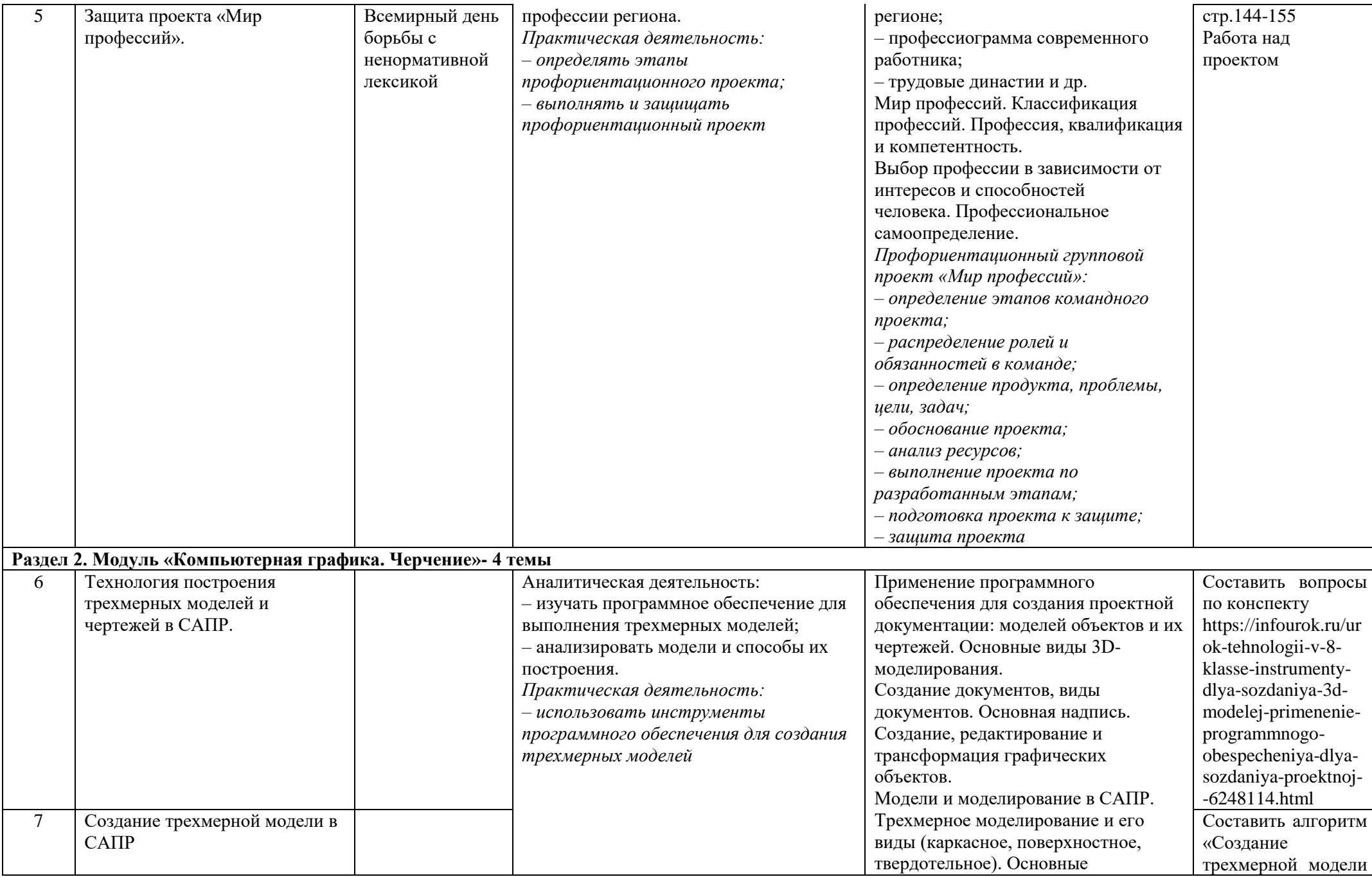

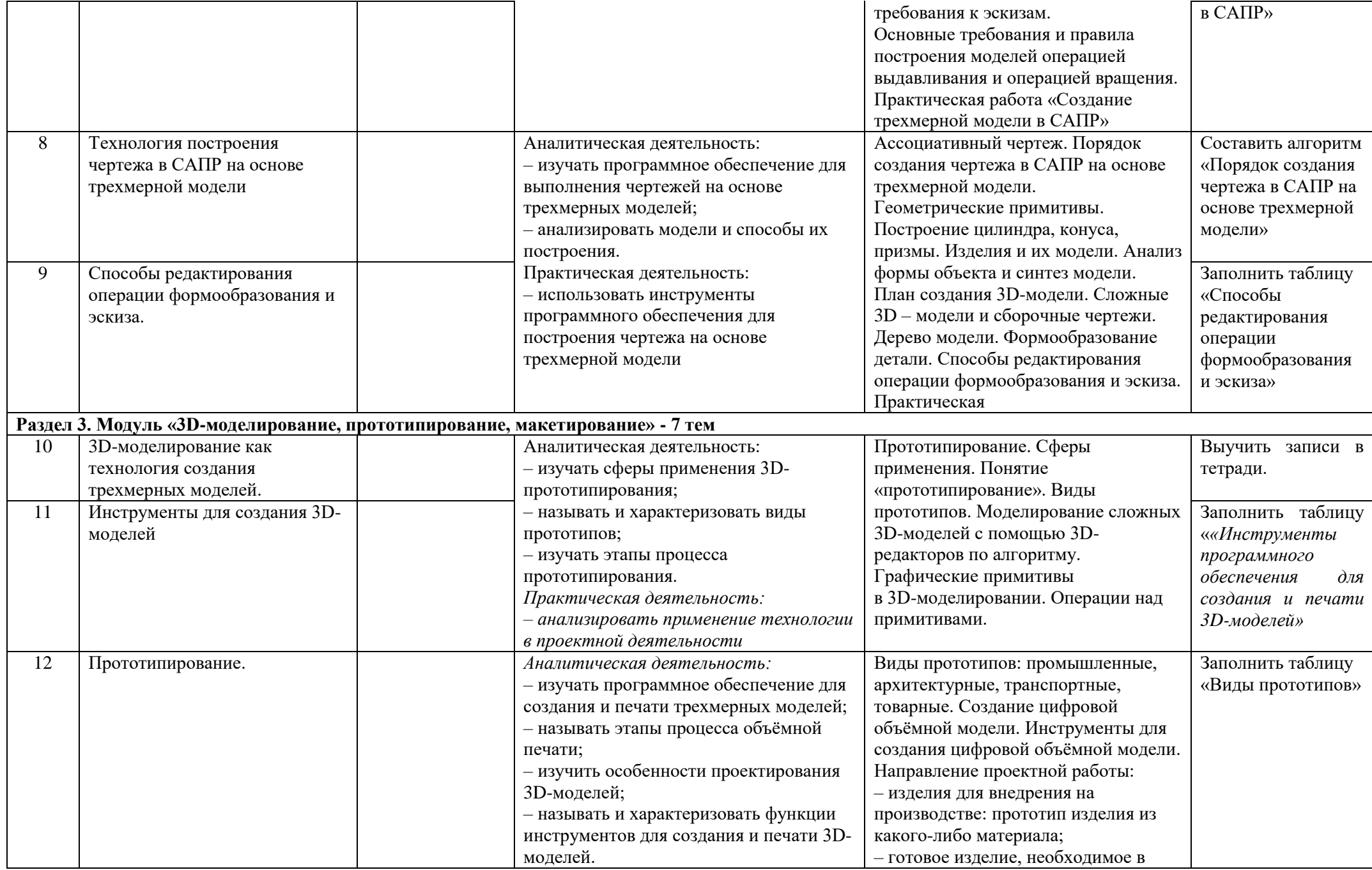

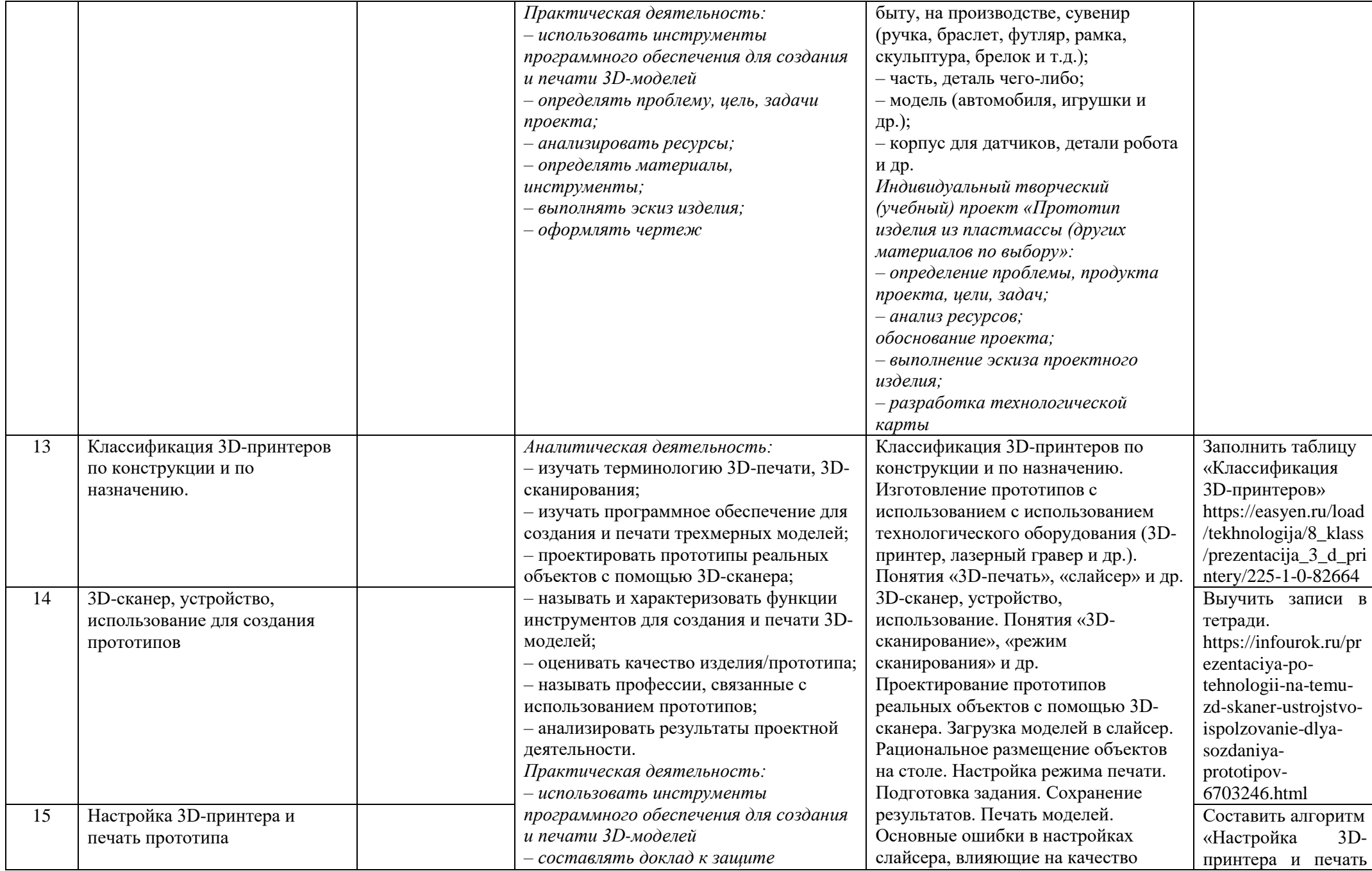

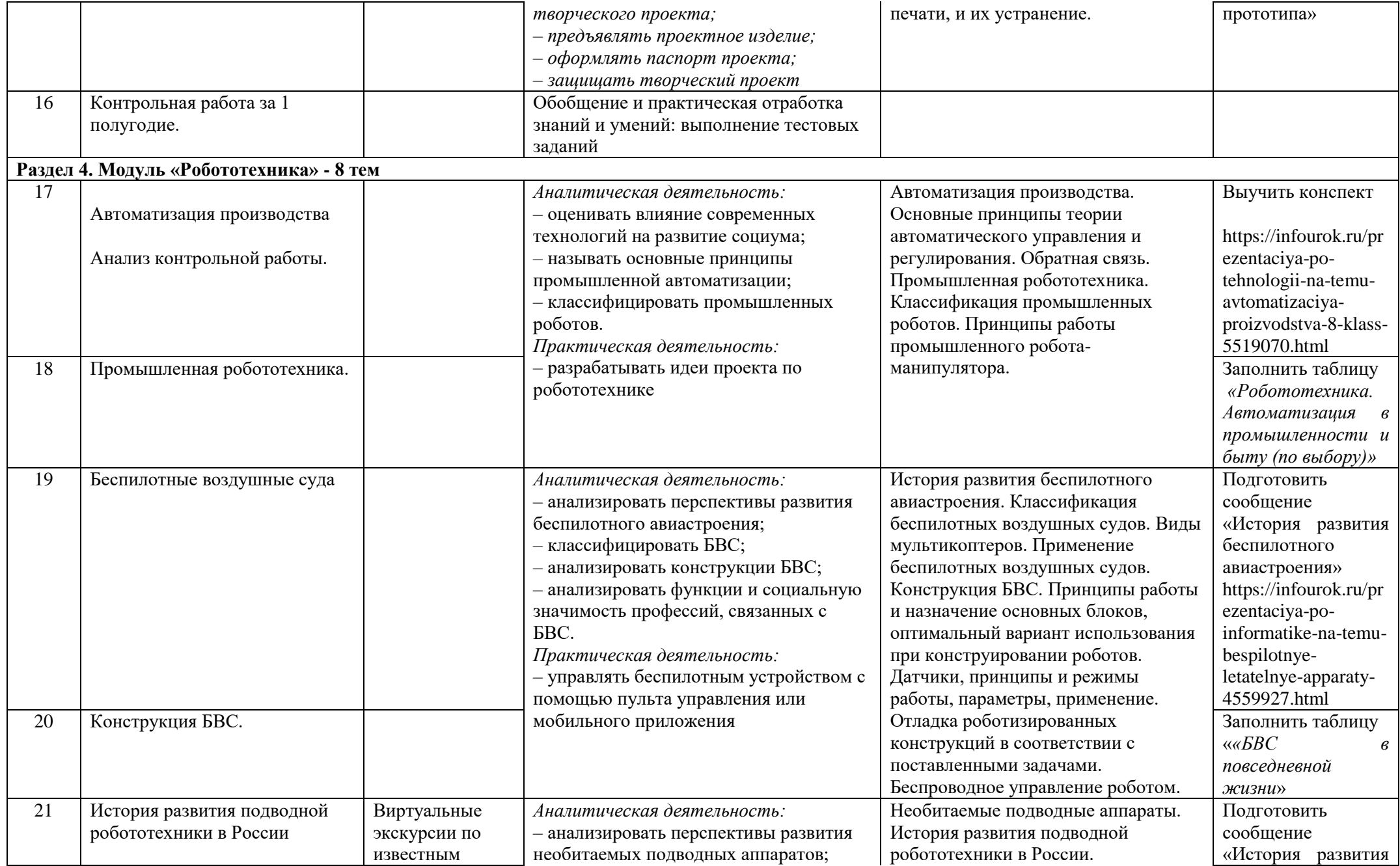

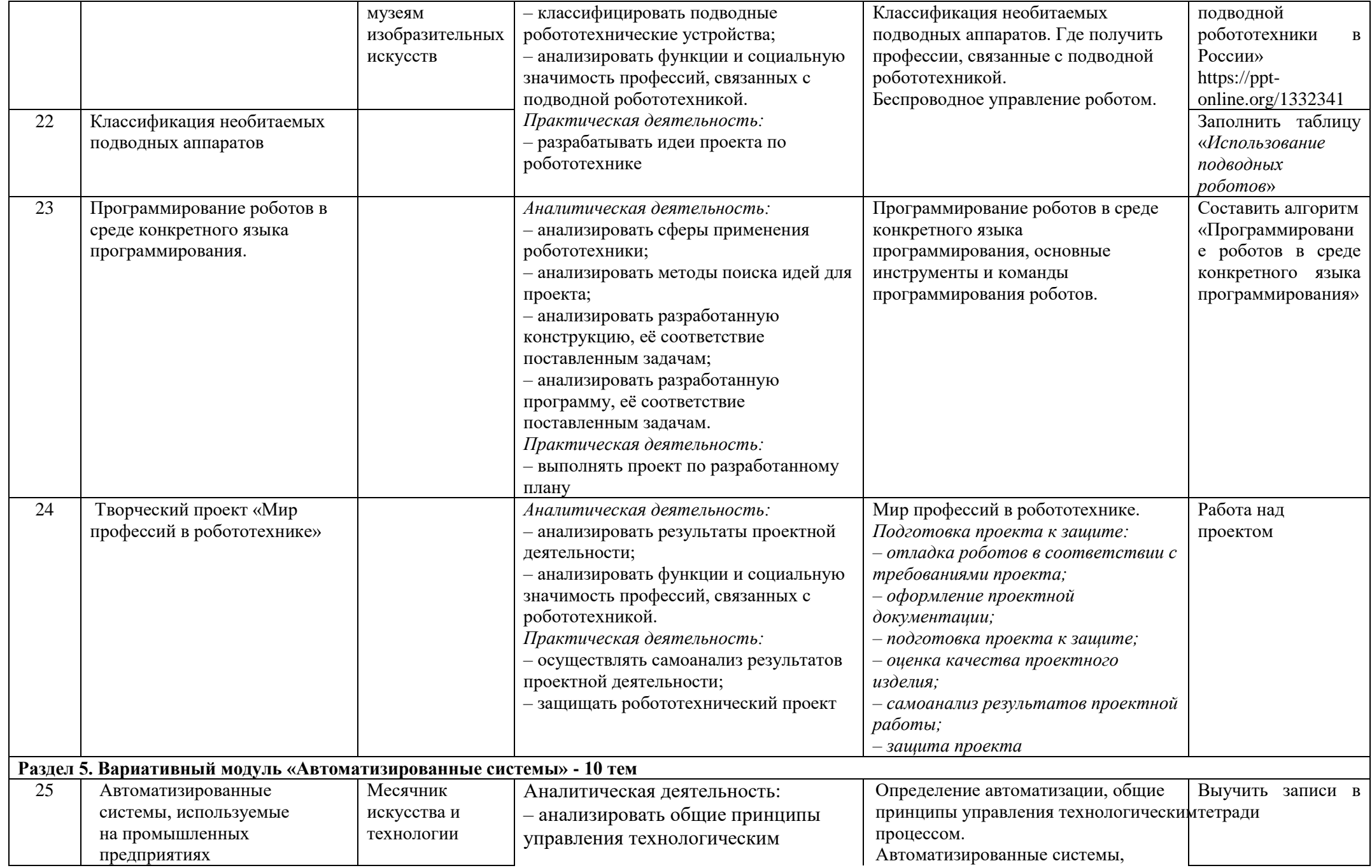

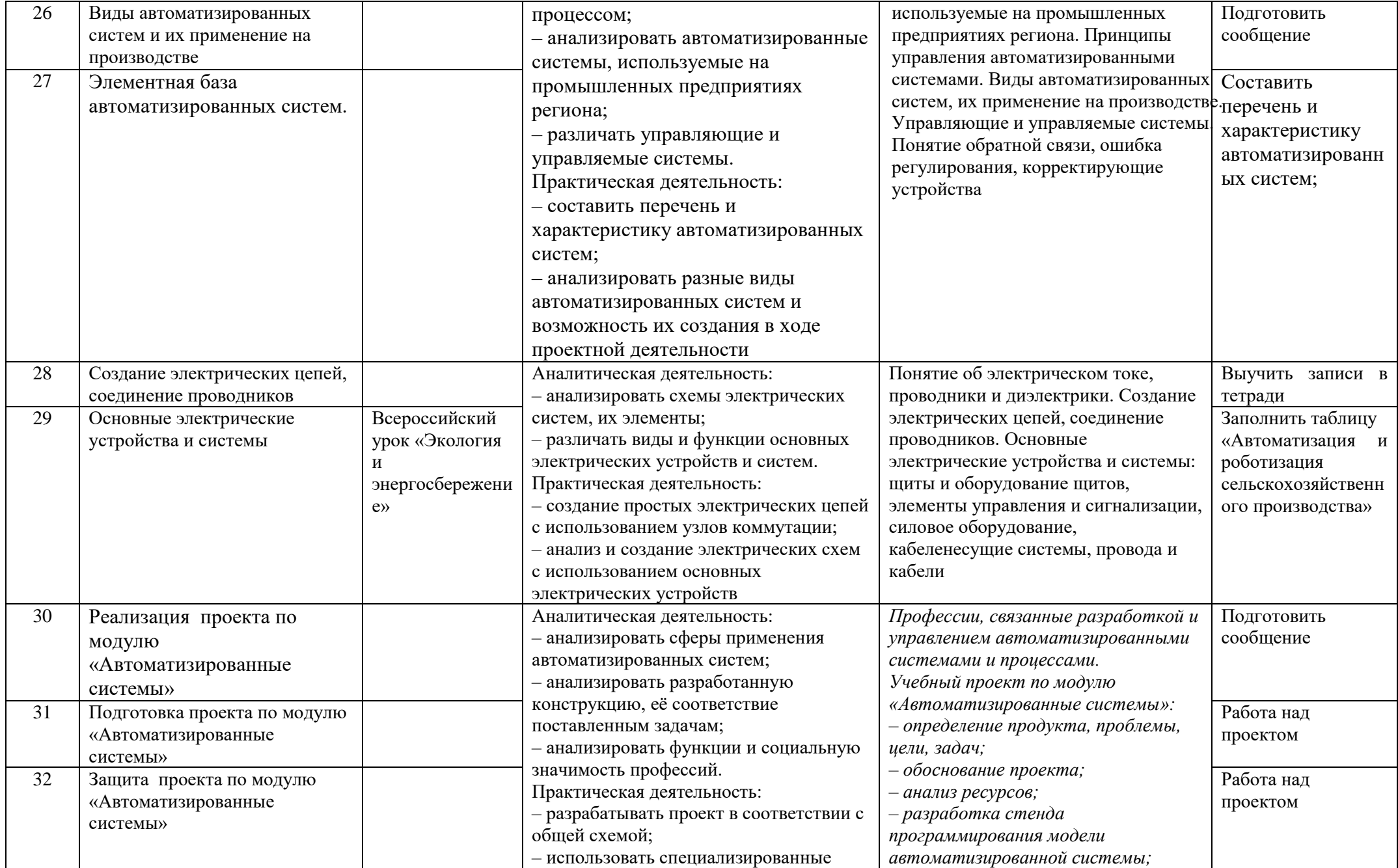

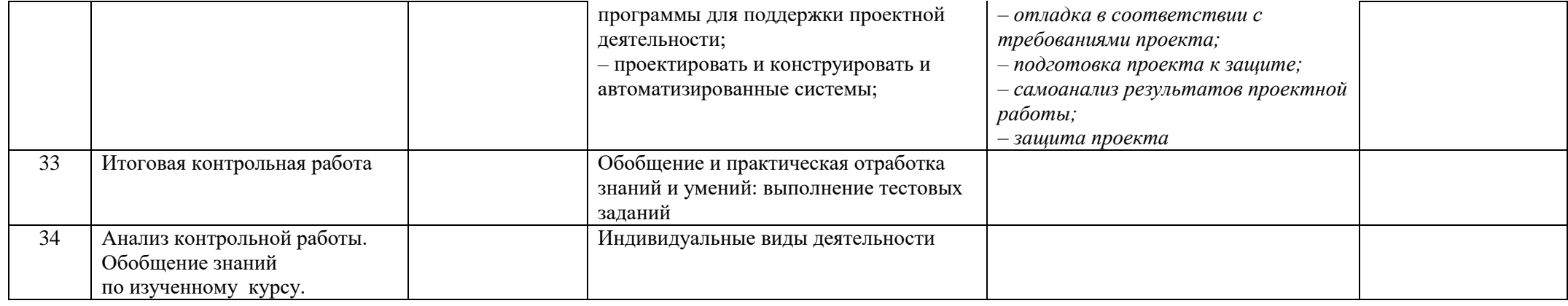

# **Тематическое планирование**

**9 класс**

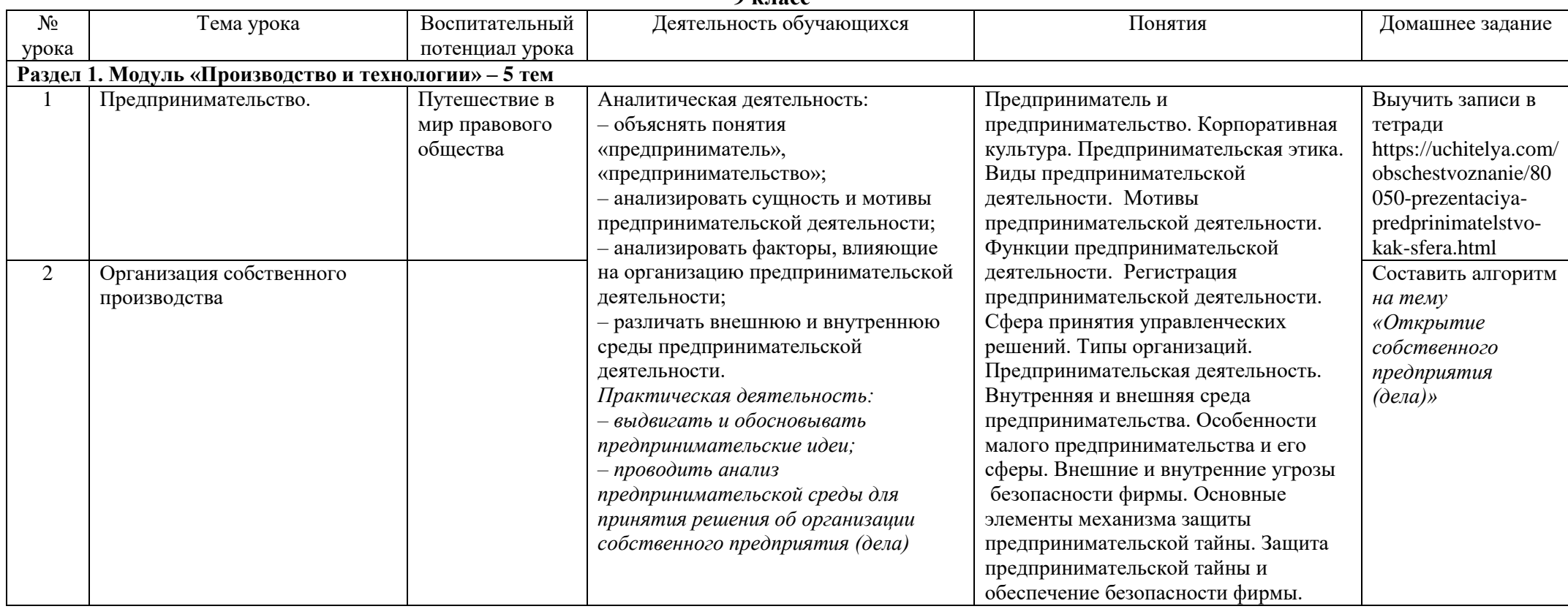

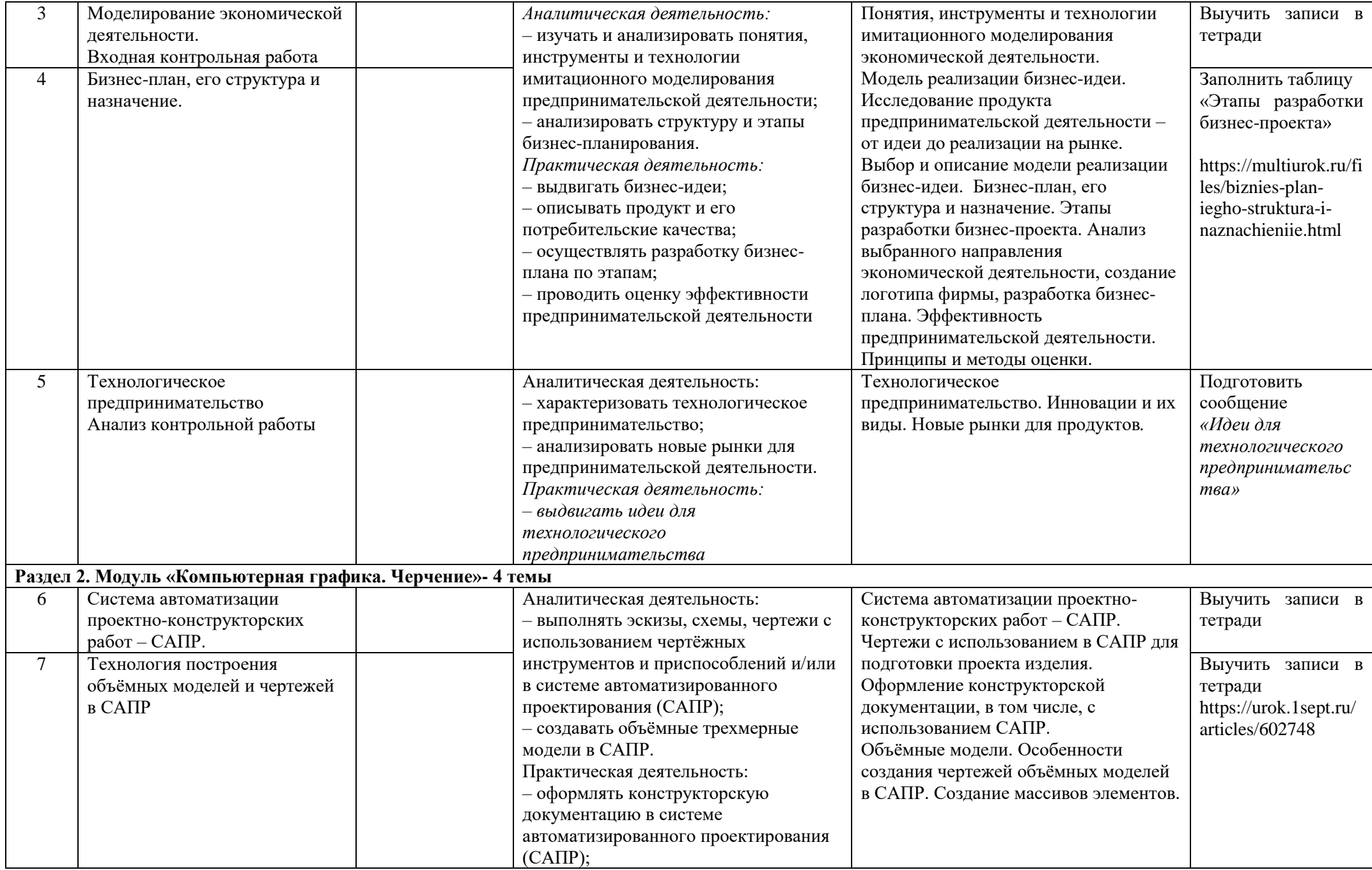

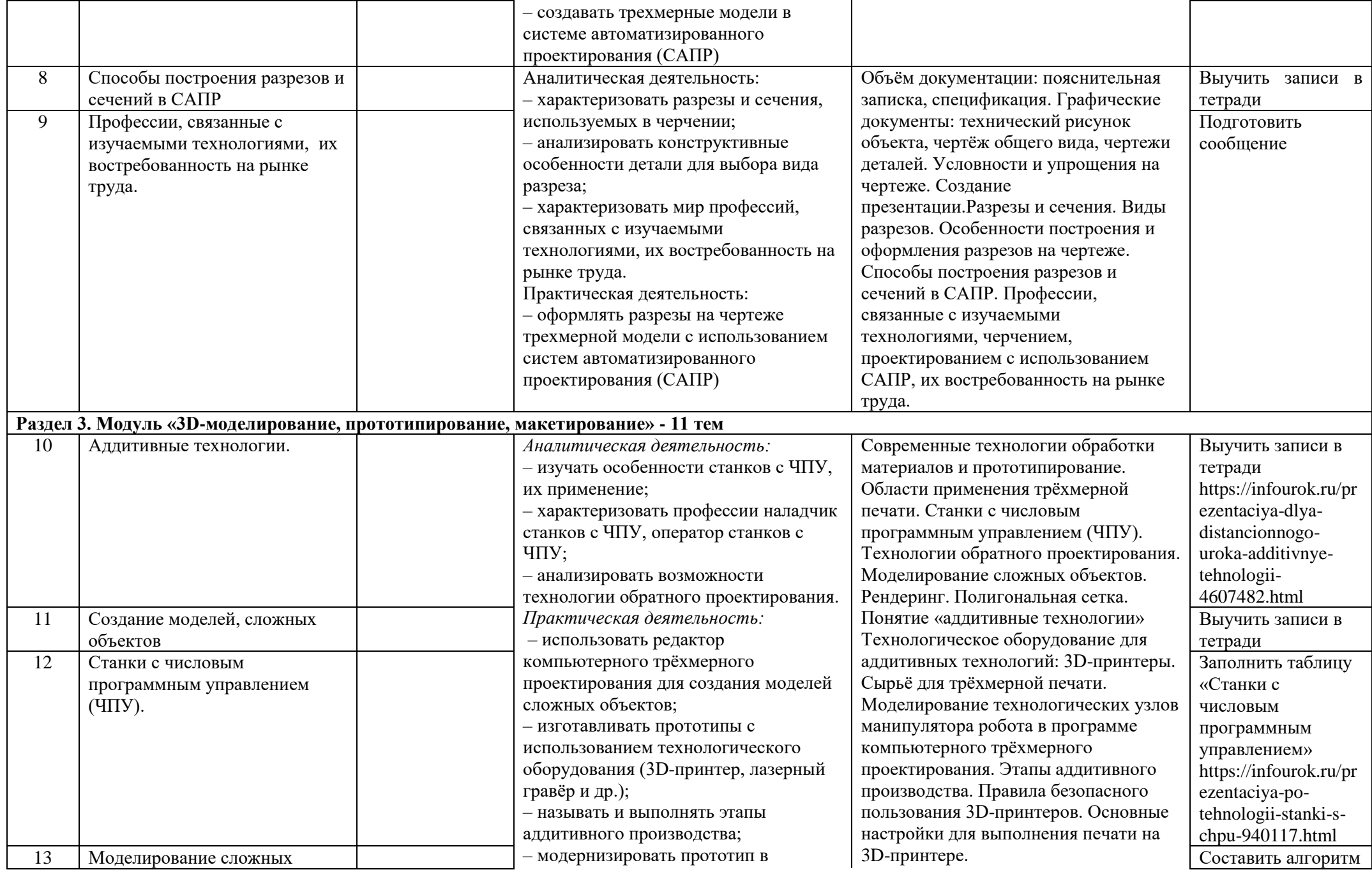

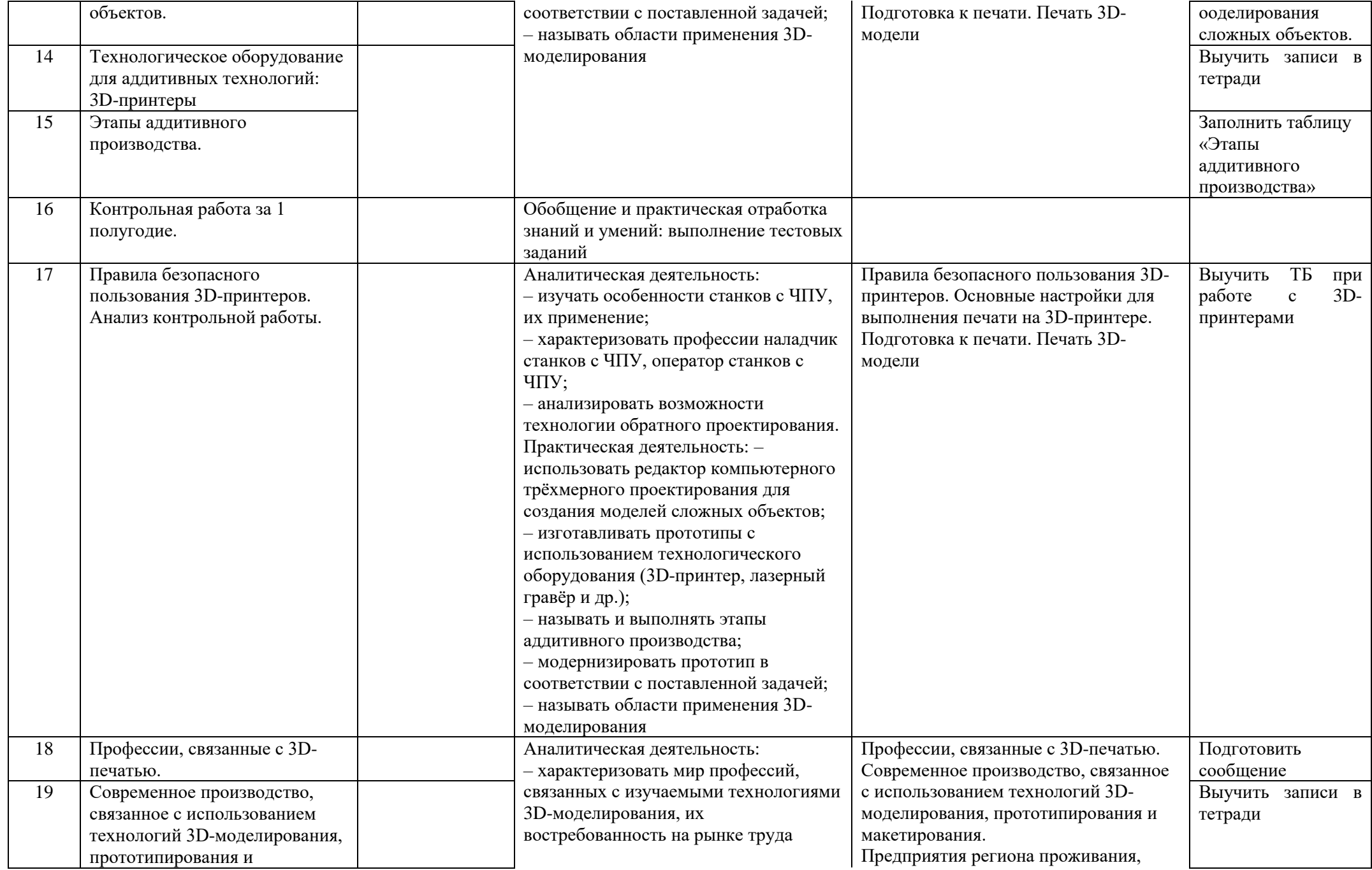

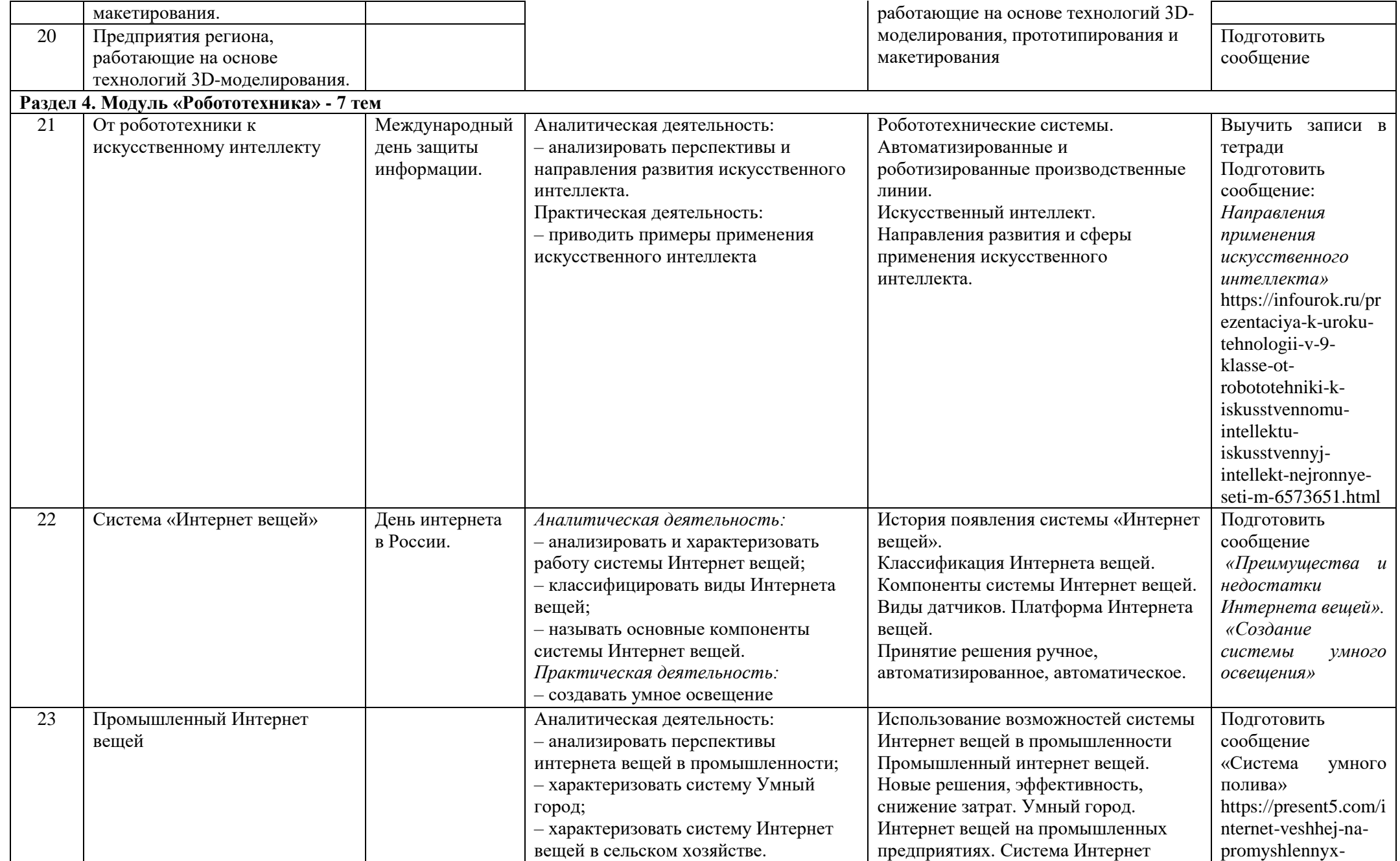

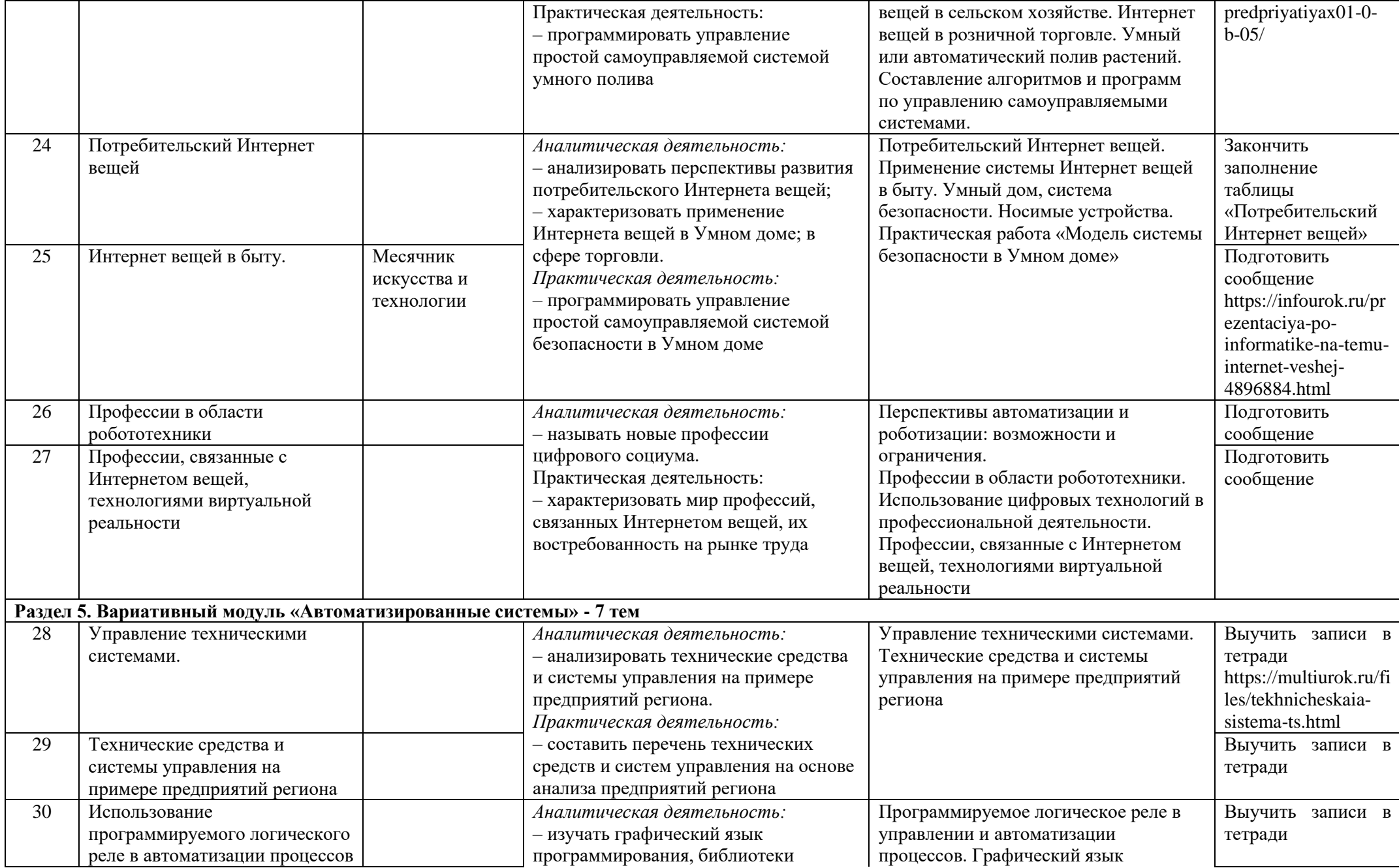

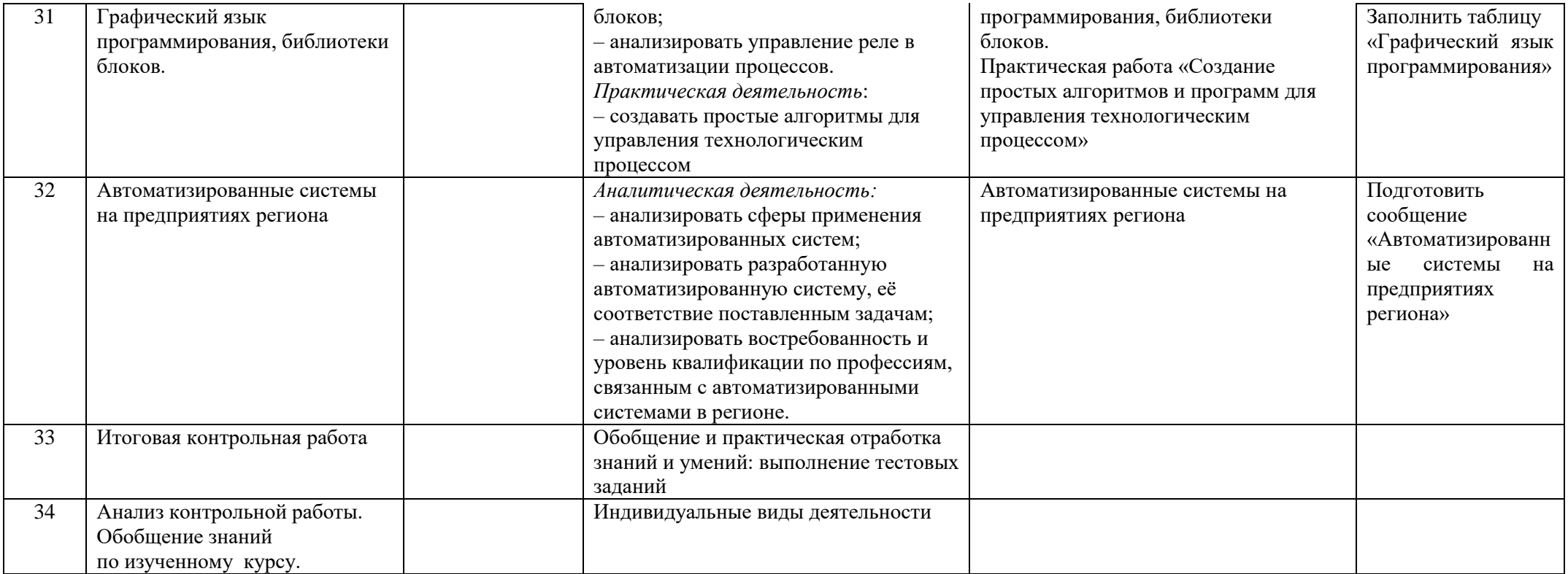

## **VII. Описание учебно-методического и материально-технического обеспечения образовательного процесса**

## **Нормативно-правовые источники составления рабочей программы**

1. Федеральный государственный образовательный стандарт основного общего образования (базовый уровень), утвержденный приказом Министерства образования и науки РФ от 17 мая 2012г. № 413 «Об утверждении федерального государственного образовательного стандарта среднего общего образования» (с изменениями и дополнениями от 29 декабря 2014 г., 31 декабря 2015 г., 29 июня 2017 г.; ред. от 11.12.2020г.);

2. Федеральный государственный образовательный стандарт основного общего образования, утвержденный приказом Министерства просвещения Российской Федерации от 12.08.2022 № 732;

3. Федеральная образовательная программа основного общего образования, утвержденная приказом Министерства просвещения Российской Федерации от 18 мая 2023г. № 371 (зарегистрированная Министерством юстиции Российской Федерации 12 июля 2023г. № 74228);

4. Федеральный перечень учебников, рекомендованных (допущенных) к использованию в общеобразовательном процессе в образовательных учреждениях, реализующих образовательные программы основного общего образования и имеющих государственную аккредитацию, с учетом утвержденного приказом Министерства просвещения Российской Федерации от 20 мая 2020 г. № 254 на 2023 — 2024 учебный год;

5. Федеральная рабочая программа по технологии (для 5-9 классов образовательных организаций), М., 2023г.

## **Учебная и справочная литература**

6. Синица Н.В.., Симоненко В.Д. Технология. Технологии ведения дома. 7 класс: учебник для учащихся общеобразовательных организаций, Вентана-Граф, 2020

7. Симоненко В.Д., Электов А.А., Гончаров Б.А. Технология. Технологии ведения дома 8 класс: учебник для общеобразовательных организаций. - М.: Вентана-Граф, 2020

8. В.Н. Чернякова «Технология обработки ткани» - М: Просвещение 2000

# **Электронные источники для использования в учебном процессе.**

9. Социальная сеть работников образования**[http://nsportal.ru](https://infourok.ru/go.html?href=http%3A%2F%2Fnsportal.ru%2F)**

- 10. Образовательный портал **[http://tehnologi.su](https://infourok.ru/go.html?href=http%3A%2F%2Ftehnologi.su)**
- 11. Открытый образовательный портал учителя технологии **[http://trudovik.narod.ru](https://infourok.ru/go.html?href=http%3A%2F%2Ftrudovik.narod.ru)**
- 12. Учительский портал **[http://www.uchportal.ru](https://infourok.ru/go.html?href=http%3A%2F%2Fwww.uchportal.ru)**
- 13. Электронный учебник **[http://school.xvatit.com/index.php?title](https://infourok.ru/go.html?href=http%3A%2F%2Fschool.xvatit.com%2Findex.php%3Ftitle)**
- 14. Идеи вашего дома **[http://www.ivd.ru](https://infourok.ru/go.html?href=http%3A%2F%2Fwww.ivd.ru)**
- 15. Портал информационной поддержки ремесел и народных промыслов**[http://remeslennik.ru](https://infourok.ru/go.html?href=http%3A%2F%2Fremeslennik.ru)**
- 16. Каталог детских ресурсов **[http://www.kinder.ru](https://infourok.ru/go.html?href=http%3A%2F%2Fwww.kinder.ru)**
- 17. Школьный сектор **[http://school-sector.relarn.ru](https://infourok.ru/go.html?href=http%3A%2F%2Fschool-sector.relarn.ru)**
- 18. Центр дистанционного образования Эйдос **[http://www.eidos.ru](https://infourok.ru/go.html?href=http%3A%2F%2Fwww.eidos.ru)**
- 19. Учительская газета **[http://www.ug.ru/](https://infourok.ru/go.html?href=http%3A%2F%2Fwww.ug.ru%2F)**
- 20. Российский общеобразовательный портал **<http://www.school.edu.ru/>**

## **VIII. Планируемые результаты изучения учебного предмета**

Предметные результаты освоения содержания модуля «Технологии обработки материалов и пищевых продуктов».

## **К концу обучения в 8 классе:**

называть основные законы и принципы теории автоматического управления и регулирования, методы использования в робототехнических системах;

реализовывать полный цикл создания робота;

конструировать и моделировать робототехнические системы;

приводить примеры применения роботов из различных областей материального мира;

характеризовать конструкцию беспилотных воздушных судов; описывать сферы их применения; характеризовать возможности роботов, роботехнических систем и направления их применения.

# **К концу обучения в 9 классе:**

характеризовать автоматизированные и роботизированные производственные линии;

анализировать перспективы развития робототехники;

характеризовать мир профессий, связанных с робототехникой, их востребованность на рынке труда;

характеризовать принципы работы системы интернет вещей; сферы применения системы интернет вещей в промышленности и быту;

реализовывать полный цикл создания робота;

конструировать и моделировать робототехнические системы с использованием материальных конструкторов с компьютерным управлением и обратной связью;

использовать визуальный язык для программирования простых робототехнических систем;

составлять алгоритмы и программы по управлению роботом;

самостоятельно осуществлять робототехнические проекты.

Предметные результаты освоения содержания модуля «Компьютерная графика. Черчение».

## **К концу обучения в 8 классе:**

использовать программное обеспечение для создания проектной документации;

создавать различные виды документов;

владеть способами создания, редактирования и трансформации графических объектов;

выполнять эскизы, схемы, чертежи с использованием чертѐжных инструментов и приспособлений и (или) с использованием программного обеспечения;

создавать и редактировать сложные 3D-модели и сборочные чертежи.

## **К концу обучения в 9 классе:**

выполнять эскизы, схемы, чертежи с использованием чертѐжных инструментов и приспособлений и (или) в САПР;

создавать 3D-модели в САПР;

оформлять конструкторскую документацию, в том числе с использованием САПР;

характеризовать мир профессий, связанных с изучаемыми технологиями, их востребованность на рынке труда.

. Предметные результаты освоения содержания модуля «3D-моделирование, прототипирование, макети**рование».**

# **К концу обучения в 8 классе:**

разрабатывать оригинальные конструкции с использованием 3D-моделей, проводить их испытание, анализ, способы модернизации в зависимости от результатов испытания;

создавать 3D-модели, используя программное обеспечение;

устанавливать соответствие модели объекту и целям моделирования;

проводить анализ и модернизацию компьютерной модели;

изготавливать прототипы с использованием технологического оборудования (3D-принтер, лазерный гравёр и другие);

модернизировать прототип в соответствии с поставленной задачей;

презентовать изделие.

# **К концу обучения в 9 классе:**

использовать редактор компьютерного трѐхмерного проектирования для создания моделей сложных объектов;

изготавливать прототипы с использованием технологического оборудования (3D-принтер, лазерный гравёр и другие);

называть и выполнять этапы аддитивного производства;

модернизировать прототип в соответствии с поставленной задачей;

называть области применения 3D-моделирования;

характеризовать мир профессий, связанных с изучаемыми технологиями 3D-моделирования, их востребованность на рынке труда.

Предметные результаты освоения содержания модуля «Автоматизированные системы».

## **К концу обучения в 8–9 классах:**

называть признаки автоматизированных систем, их виды;

называть принципы управления технологическими процессами;

характеризовать управляющие и управляемые системы, функции обратной связи;

осуществлять управление учебными техническими системами;

конструировать автоматизированные системы;

называть основные электрические устройства и их функции для создания автоматизированных систем;

объяснять принцип сборки электрических схем;

выполнять сборку электрических схем с использованием электрических устройств и систем;

определять результат работы электрической схемы при использовании различных элементов;

осуществлять программирование автоматизированных систем на основе использования программированных логических реле;

разрабатывать проекты автоматизированных систем, направленных на эффективное управление технологическими процессами на производстве и в быту;

характеризовать мир профессий, связанных с автоматизированными системами, их востребованность на региональном рынке труда.

## **Критерии оценивания**

## **Критерии оценивания**

Система оценки индивидуальных достижений обучающихся включает в себя текущий, промежуточный и итоговый контроль. Текущий и промежуточный контроль осуществляется в результате устных ответов, тестовых работ, лабораторно-практических работ, практических работ, контрольных работ. Итоговый контроль осуществляется по результатам промежуточного контроля.

# **При устной проверке.**

## **Оценка «5» ставится, если обучающийся:**

- полностью усвоил учебный материал;
- умеет изложить учебный материал своими словами;
- самостоятельно подтверждает ответ конкретными примерами;
- правильно и обстоятельно отвечает на дополнительные вопросы учителя.

## **Оценка «4» ставится, если обучающийся:**

- в основном усвоил учебный материал;
- допускает незначительные ошибки при его изложении своими словами;
- подтверждает ответ конкретными примерами;
- правильно отвечает на дополнительные вопросы учителя.

## **Оценка «3» ставится, если обучающийся:**

- не усвоил существенную часть учебного материала;

- допускает значительные ошибки при его изложении своими словами;
- затрудняется подтвердить ответ конкретными примерами;
- слабо отвечает на дополнительные вопросы учителя.

## **Оценка «2» ставится, если обучающийся:**

- почти не усвоил учебный материал;
- не может изложить учебный материал своими словами;
- не может подтвердить ответ конкретными примерами;
- не отвечает на большую часть дополнительных вопросов учителя.

## **При выполнении практических работ.**

## **Оценка «5» ставится, если обучающийся:**

- творчески планирует выполнение работы;
- самостоятельно и полностью использует знания программного материала;
- правильно и аккуратно выполняет задания;

- умеет пользоваться справочной литературой, наглядными пособиями, машинами, приспособлениями и другими средствами.

#### **Оценка «4» ставится, если обучающийся:**

- правильно планирует выполнение работы;

- самостоятельно и полностью использует знания программного материала;

- в основном правильно и аккуратно выполняет задания;

- умеет пользоваться справочной литературой, наглядными пособиями, машинами, приспособлениями и другими средствами.

## **Оценка «3» ставится, если обучающийся:**

- допускает ошибки при планировании выполнения работы;

- не может самостоятельно использовать значительную часть знаний программного материала;
- допускает ошибки и не аккуратно выполняет задания;

- затрудняется самостоятельно пользоваться справочной литературой, наглядными пособиями, машинами, приспособлениями и другими средствами.

## **Оценка «2» ставится, если обучающийся:**

- не может правильно спланировать выполнение работы;

- не может использовать знаний программного материала;
- допускает грубые ошибки и не аккуратно выполняет задания;

- не может самостоятельно пользоваться справочной литературой, наглядными пособиями, машинами, приспособлениями и другими средствами.

#### **При выполнении творческих и проектных работ**

**Оценка «5»ставится, если обучающийся:** Обнаруживает полное соответствие содержания доклада и проделанной работы. Правильно и четко отвечает на все поставленные вопросы. Умеет самостоятельно подтвердить теоретические положения конкретными примерами.

**Защита проекта. Оформление проекта**: Печатный вариант. Соответствие требованиям

последовательности выполнения проекта. Грамотное, полное изложение всех разделов.

Наличие и качество наглядных материалов (иллюстрации, зарисовки, фотографии, схемы и т.д.). Соответствие технологических разработок современным требованиям. Эстетичность выполнения.

**Практическая направленность:** Выполненное изделие соответствует и может использоваться по назначению, предусмотренному при разработке проекта.

**Соответствие технологии выполнения.** Работа выполнена в соответствии с технологией. Правильность подбора технологических операций при проектировании.

**Качество проектного изделия.** Изделие выполнено в соответствии эскизу чертежа. Размеры выдержаны. Отделка выполнена в соответствии с требованиями предусмотренными в проекте. Эстетический внешний вид изделия.

**Оценка «4» ставится, если обучающийся:** Обнаруживает, в основном, полное соответствие доклада и проделанной работы. Правильно и четко отвечает почти на все поставленные вопросы. Умеет, в основном, самостоятельно подтвердить теоретические положения конкретными примерами.

**Защита проекта. Оформление проекта:** Печатный вариант. Соответствие требованиям

выполнения проекта. Грамотное, в основном, полное изложение всех разделов. Качественное, неполное количество наглядных материалов. Соответствие технологических разработок современным требованиям.

**Практическая направленность:** Выполненное изделие соответствует и может использоваться по назначению и допущенные отклонения в проекте не имеют принципиального значения. **Соответствие технологии выполнения.** Работа выполнена в соответствии с технологией, отклонение от указанных инструкционных карт не имеют принципиального значения.

**Качество проектного изделия.** Изделие выполнено в соответствии эскизу, чертежу, размеры выдержаны, но качество отделки ниже требуемого, в основном внешний вид изделия не ухудшается

**Оценка «3»ставится, если обучающийся***:* Обнаруживает неполное соответствие доклада и проделанной проектной работы. Не может правильно и четко ответить на отдельные вопросы. Затрудняется самостоятельно подтвердить теоретическое положение конкретными примерами.

**Защита проекта. Оформление проекта:** Печатный вариант. Неполное соответствие требованиям проекта. Не совсем грамотное изложение разделов. Некачественные наглядные материалы. Неполное соответствие технологических разработок v современным требованиям.

**Практическая направленность:** Выполненное изделие имеет отклонение от указанного назначения, предусмотренного в проекте, но может использоваться в другом практическом применении. Выполненное изделие имеет отклонение от указанного назначения, предусмотренного в проекте, но может использоваться в другом практическом применении.

**Соответствие технологии выполнения.** Работа выполнена с отклонением от технологии, но изделие может быть использовано по назначению.

**Качество проектного изделия.** Изделие выполнено по чертежу и эскизу с небольшими отклонениями, качество отделки удовлетворительно, ухудшился внешний вид изделия, но может быть использован по назначению

**Оценка «2» ставится, если обучающийся***:* Обнаруживает незнание большей части проделанной проектной работы. Не может правильно и четко ответить на многие вопросы. Не может подтвердить теоретические положения конкретными примерами.

**Защита проекта. Оформление проекта:** Рукописный вариант. Не соответствие требованиям выполнения проекта. Неграмотное изложение всех разделов. Отсутствие наглядных материалов. Устаревшие технологии обработки.

**Практическая направленность.** Выполненное изделие не соответствует и не может использоваться по назначению.

**Соответствие технологии выполнения.** Обработка изделий (детали) выполнена с грубыми отклонениями от технологии, применялись не предусмотренные операции, изделие бракуется

**Качество проектного изделия.** Изделие выполнено с отступлениями от чертежа, не соответствует эскизу. Дополнительная доработка не может привести к возможности использования изделия

## **При выполнении тестов, контрольных работ**

Оценка «5» ставится, если учащийся: выполнил 90 - 100 % работы

Оценка «4» ставится, если учащийся: выполнил 70 - 89 % работы

Оценка «3» ставится, если учащийся: выполнил 30 - 69 % работы

Оценка «2» ставится, если учащийся: выполнил до 30 % работы

Используемые виды, методы и формы контроля позволяют получать данные о предварительных, текущих, промежуточных и итоговых результатах учебно-воспитательного процесса, оценивать их путем сопоставления с планируемыми результатами, вносить в учебный процесс необходимую корректировку и намечать пути его дальнейшего совершенствования.

## **Контрольно-измерительные материалы**

## **8 класс**

# **Урок 2 Входная контрольная работа**

# **1.Технология - это наука:**

а) о социальных процессах; б) о физических процессах;

в) о химических процессах; г) о преобразовании материалов, энергии и информации;

# **2. Совокупность всех средств, получаемых семьей:**

а) прибыль; б) доход; в) рента; г) зарплата.

# **3. Появление денег вызвано:**

а) неудобством бартера; б) несовершенством общественного устройства;

# в) страстью людей к наживе; г) становлением государства

# **4. Масштаб служит:**

а) для придания четкости чертежу; б) для изменения реальных размеров деталей;

в) для изображения деталей в другом ракурсе и форме.

## **5. Для изображения видимого контура детали применяют:**

- а) сплошную тонкую линию;
- б) сплошную толстую основную линию;
- в) штриховую линию

#### **6 Буквой R на чертеже обозначается:**

- а) расстояние между любыми двумя точками окружности,
- б) расстояние между двумя наиболее удаленными противоположными точками,
- в) расстояние от центра окружности до точки на ней

#### **7. Макетирование – это…**

#### **8. Перечислите виды макетирования.**

## **9. Какой станок предназначен для выполнения большого числа технологических операций без переустановки обрабатываемых деталей?**

- фрезерный станок с ЧПУ
- 3D принтер
- многооперационный станок с ЧПУ
- станок для полирования камня

## **10. Какие виды двигателей установлены на бытовых приборах?**

- двигатель внутреннего сгорания
- электрический двигатель
- паровой двигатель

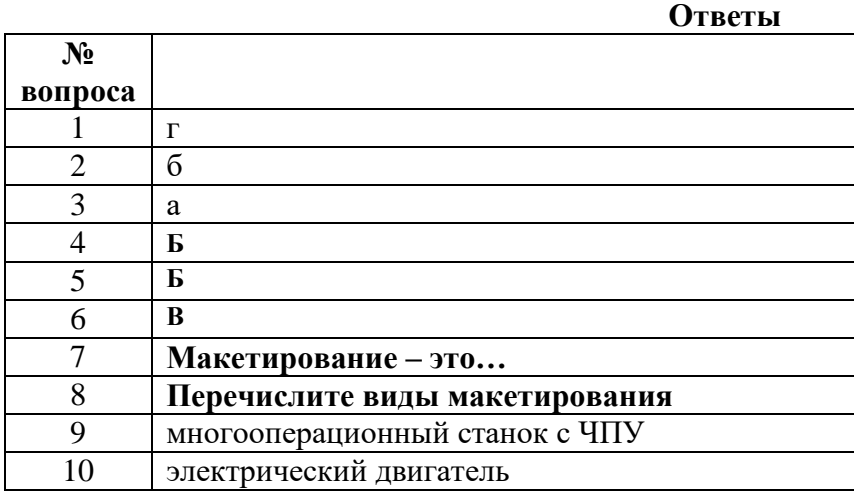

**Критерии оценивания: 86% - 100% - «5», 70% - 85% - «4», 50% - 69% - «3», 0% - 49% - «2»**

#### **Урок 16 Контрольная работа за 1 полугодие**

#### **1. Как, называется процесс, создания новых видов продукции:**

а) распределение б) производство в) потребление

**2. Как, называется повышение выручки от продажи над затратами на производство товаров:** а) расходы б) издержки в) прибыль

**3. К каким последствиям, приведет разумное внедрение, новых технологий на производстве:** а) снизятся объемы производства

## б) повысится производительность труда

в) не изменится ни чего

## **4. Профессия бухгалтер относится к типу**

1- человек-человек, 2- человек-техника, 3- человек-природа,

4- человек- знаковая система, 5- человек- художественный образ.

## **5**. **Какие профессии относятся к профессиям ручного труда:**

а) артист; б) плотник; в) пианист; г) таксист; д) парикмахер.

## **6. Дайте определение: рынок труда- это…..**

**7. Перечислить инструменты для создания 3D-моделей.**

## **8. Протопирование – это?**

## **9. Алгоритм «Порядок создания чертежа в САПР на основе трехмерной модели»**

## **10. 3D – моделирование – это**

## **Правильные ответы**

1-Б. 2-В. 3-Б. 4- 4. 5- Б, В, Д.

6- дать определение рынок труда.

7- Перечислить инструменты для создания 3D-моделей.

8- Протопирование - это

9- Алгоритм «Порядок создания чертежа в САПР на основе трехмерной модели»

10- 3D – моделирование – это создание трѐхмерной (объѐмной) модели объекта с помощью специализированного программного обеспечения

**Критерии оценивания: 86% - 100% - «5», 70% - 85% - «4», 50% - 69% - «3», 0% - 49% - «2»**

# **Урок 33 Итоговая контрольная работа**

# **1. Выберите правильное определение понятия «робот»**

А) Автоматическое или автоматизированное устройство, включающее в себя систему датчиков, контроллер и исполняющее устройство, выполняющее некоторые операции по заранее заданной программе, самостоятельно или по команде человека.

Б) Система, оснащенная искусственным интеллектом для принятия решения.

В) Механическое устройство, выполняющее операции в автоматическом режиме.

Г) Системы климат-контроля.

# **2. Кем было придумано слово «робот»?**

А) Айзеком Азимовым в его фантастических рассказах в 1950 году

Б) Чешским писателем Карелом Чапеком и его братом Йозефом в 1920 году

В) Это слово упоминается в древнегреческих мифах

## **3. Выберите из списка устройства, которые являются роботами**.

1) Микроволновка 2) компьютер 3) беспилотный летающий аппарат.

4) промышленный манипулятор 5)робот-пылесос 6) стиральная машина

## **4. Как называется человекоподобный робот?**

А) Андроид Б) Киборг В) Механоид

## **5. Кто впервые продемонстрировал миниатюрное радиоуправляемое судно**

А) Никола Тесла Б) Н. Винер В) Попов Г) Франклин.

#### **6. Дрон — это**

А) «жужжащая птица». Б) жук В) стрекоза Г) ворона,

## **7. Для каких целей предназначен Bluetooth-модуле**

А) для передачи фото и видео файлов Б) для стабилизации полета дрона

В) для определения координат дрона Г) для управления движением дрона

#### **8. Квадрокоптеры это,**

- А) дроны, содержащие четыре пары лопастей.
- Б) [научно-фантастическая](https://infourok.ru/go.html?href=https%3A%2F%2Fru.wikipedia.org%2Fwiki%2FНаучная_фантастика) трилогия [Уильяма Гибсона](https://infourok.ru/go.html?href=https%3A%2F%2Fru.wikipedia.org%2Fwiki%2FГибсон%2C_Уильям)
- Г) виртуальный мир

## **9. Приведите пример технологии материального производства. Укажите, что является исходным продуктом и результатом.**

#### **10. Установите соответствие между видом ИТ и еѐ назначением:**

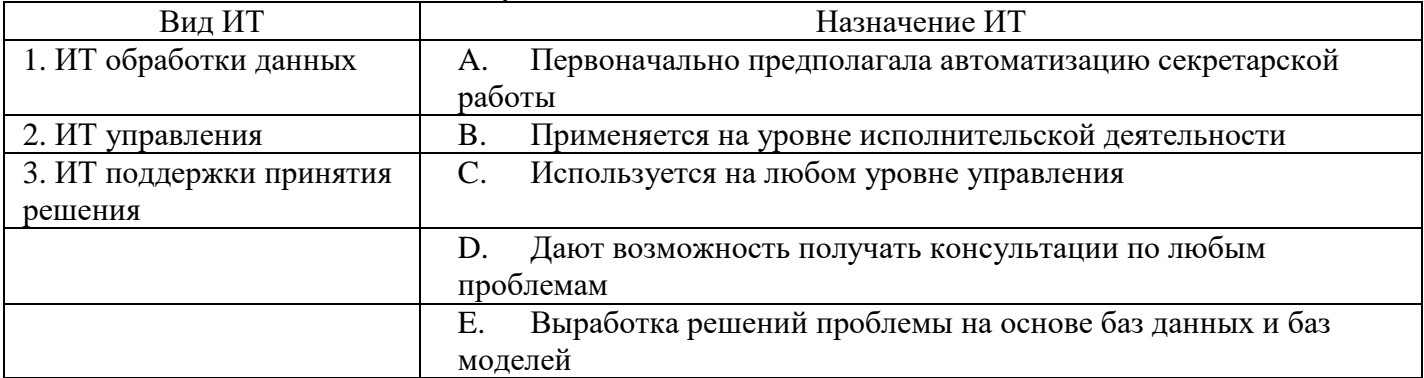

#### **11. Определите ИТ по еѐ основным возможностям:**

- А. Обработка данных
- В. Создание отчѐтов
- С. Поиск информации

#### **12. Какого вида автоматизированных систем не существует?**

- А. По типу хранимых данных
- В. По степени автоматизации
- С. По характеру обработки данных
- Д. По степени распределѐнности

#### **13.Установите соответствие между видом АРМ и его назначением:**

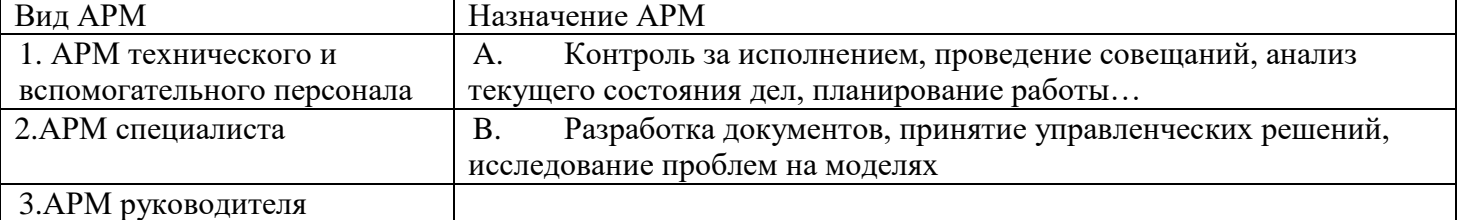

**14. Дайте определение: рынок труда- это…..**

**15. Перечислить инструменты для создания 3D-моделей.**

## **Правильные ответы**

**1 - а 2 - б 3 – в,г,д 4 - а 5 - а 6 - б 7 - а 8 - а 9) – производство дверей 10) 1-В 2-С 3-Е 11) - технология обработки данных 12) В 13) 2-В, 3-А**

**Критерии оценивания: 86% - 100% - «5», 70% - 85% - «4», 50% - 69% - «3», 0% - 49% - «2»**

#### **9 класс**

## **Урок 3 Входная контрольная работа**

## **1. Профессия бухгалтер относится к типу**

- 1- человек-человек, 2- человек-техника, 3- человек-природа,
- 4- человек- знаковая система, 5- человек- художественный образ.

# **2**. **Какие профессии относятся к профессиям ручного труда:**

а) артист; б) плотник; в) пианист; г) таксист; д) парикмахер.

# **3. Дайте определение: рынок труда - это…..**

# **4. Перечислить инструменты для создания 3D-моделей.**

# **5. Протопирование – это?**

# **6. 3D – моделирование – это**

# **7. Выберите правильное определение понятия «робот»**

А) Автоматическое или автоматизированное устройство, включающее в себя систему датчиков, контроллер и исполняющее устройство, выполняющее некоторые операции по заранее заданной программе, самостоятельно или по команде человека.

Б) Система, оснащенная искусственным интеллектом для принятия решения.

В) Механическое устройство, выполняющее операции в автоматическом режиме.

Г) Системы климат-контроля.

# **8. Кем было придумано слово «робот»?**

А) Айзеком Азимовым в его фантастических рассказах в 1950 году

Б) Чешским писателем Карелом Чапеком и его братом Йозефом в 1920 году

В) Это слово упоминается в древнегреческих мифах

# **9. Выберите из списка устройства, которые являются роботами**.

1) Микроволновка 2) компьютер 3) беспилотный летающий аппарат.

4) промышленный манипулятор 5)робот-пылесос 6) стиральная машина

# **10. Алгоритм «Порядок создания чертежа в САПР на основе трехмерной модели»**

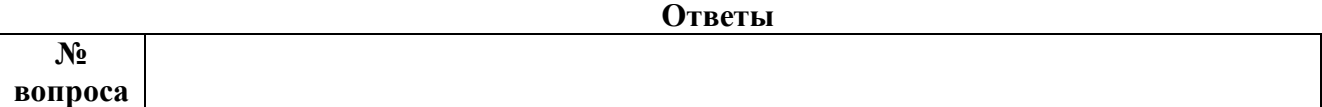

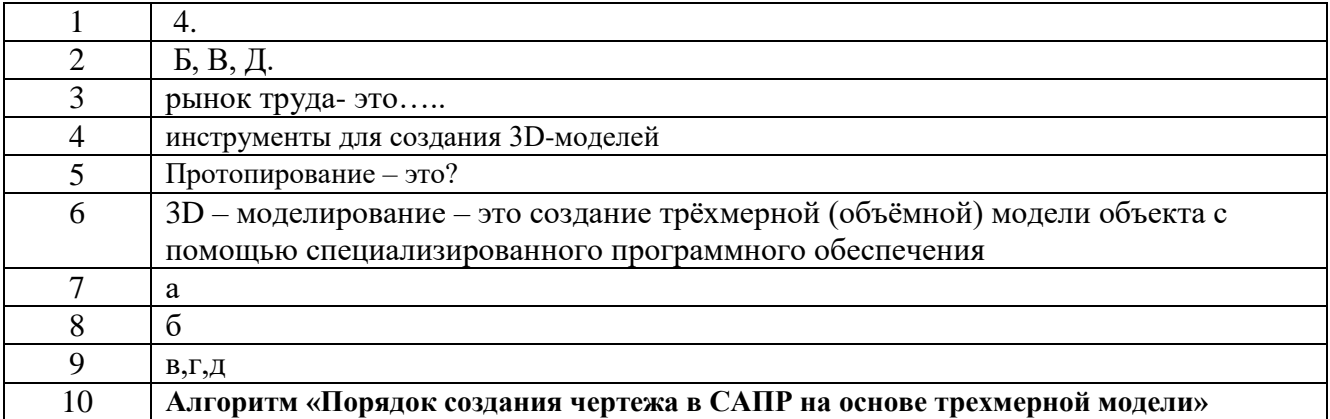

**Критерии оценивания: 86% - 100% - «5», 70% - 85% - «4», 50% - 69% - «3», 0% - 49% - «2»**

## **Урок 16 Контрольная работа за 1 полугодие**

#### **1. Деятельность людей, направленная на получение прибыли**

1) благотворительность 2) предпринимательство 3) творчество 4) потребительство

#### **2. Верны ли суждения о предпринимательской деятельности?**

А. Предпринимательскую деятельность можно вести в одиночку.

Б. Предпринимательская деятельность всегда позволяет человеку повысить свои доходы.

1) верно только *А* 2) верно только *Б* 3) верны оба суждения 4) оба суждения неверны

## **3. Верны ли суждения о малом предприятии?**

А. Малые предприятия занимают значительное место в экономике России.

Б. Число малых предприятий в России уступает их количеству в США.

1) верно только *А* 2) верно только *Б* 3) верны оба суждения 4) оба суждения неверны

#### **4. Заполните схему.**

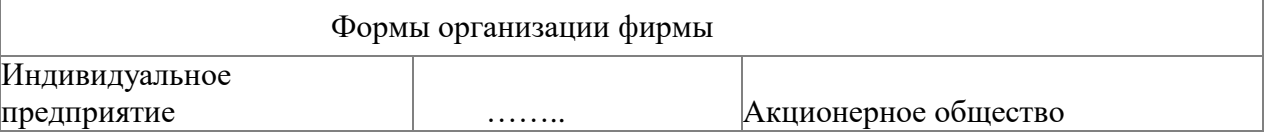

# **5. Коммерческая организация, созданная с целью производства и продажи товаров и услуг и получения прибыли**

1) фонд 2) ассоциация 3) лига 4) фирма

#### **6. Главная цель предпринимательской деятельности**

- 1) увеличение числа рабочих мест 2) своевременная уплата налогов
- 3) получение прибыли 4) спонсорская помощь

#### **7. Входит ли в структуру биснес-плана организационный и финансовый планы :**

- 1. Да; 2. Нет; 3. Только организационный;
- 4. Только финансовый; 5. Только маркетинговый и план производства;

#### **8. Проектирование организационной структуры управления предпологает планирование:**

1. Управленческих групп; 2. Управленческих команд;

- 3. Связей между управленческими группами и командами;
- 4. Верно 1 и 2;  $\qquad \qquad$  5. Все ответы верны

#### **9. Сведения о процессе изготовления изделий приведены?**

а) на чертеже изделия; в использования в на сборочном чертеже; б) на техническом рисунке; г) на технологической карте.

#### **10. Технологическая документация – это:**

- а) комплект графических и текстовых документов;
- б) единая система конструкторской документации;
- в) графические и текстовые документы, определяющие технологию изготовления изделия.

#### **11. Основными технологическими документами являются:**

- а) схема, чертеж, эскиз
- б) маршрутная, операционная карта и технологическая операция;
- в) технологическая, маршрутная и операционная карта;

#### **12. Что представляют из себя аддитивные технологии? Выберите правильные варианты ответа.**

1) Резание 2) Наплавление 3) Экструзия 4) Струйное напыление 4) Вытяжка

## **13. 3D – моделирование – это**

#### **14. Рендеринг – это**

а) создание трѐхмерной(объѐмной) модели объекта с помощью специализированного программного обеспечения

б) процесс получения изображения по модели с помощью компьютерной программы

## **15. ЧПУ – расшифровка** -

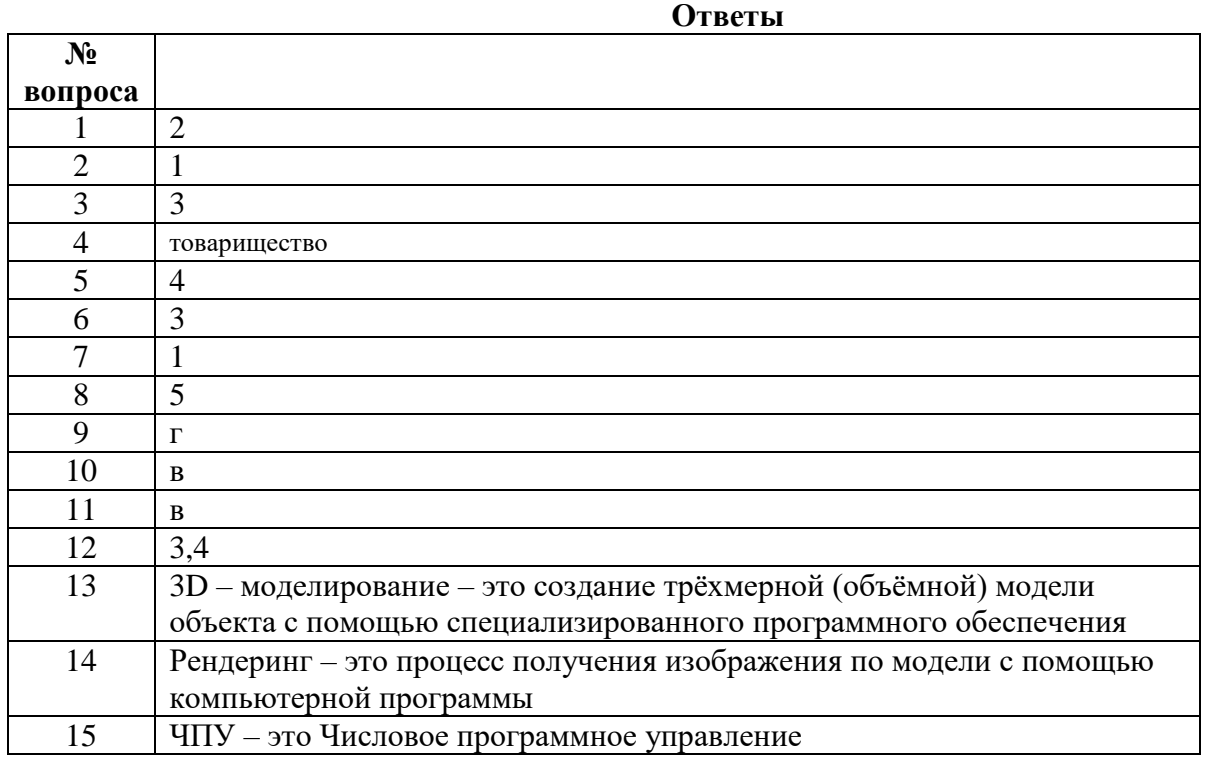

**Критерии оценивания: 86% - 100% - «5», 70% - 85% - «4», 50% - 69% - «3», 0% - 49% - «2»**

## **Урок 33 Итоговая контрольная работа**

#### **1. Информационные технологии – это**

а) компьютерная модель реальности, созданная с помощью технических средств

б) совокупность взаимосвязанных методов и средств, используемых для сбора данных, их

преобразование в полезную информацию, еѐ дальнейшую обработку, хранение и распространение в) компьютер и компьютерные сети

## **2. Отметь области в которых применяется компьютерная графика**

А) фильмы Б) реклама В) видеоигры Г) создание новых материалов

Д) инфографика Е) виртуальная реальность

Ж) компьютерные симуляторы З) нанесение защитных покрытий

#### **3. Числовое программное управление означает**

А) механическая обработка изделия выполняется на станке с помощью пульта с набором цифр

Б) обработка детали выполняется на станке в определѐнной последовательности

В) движение станка управляются командами, которые подаются с помощью компьютера

#### **4. Установите соответствие:**

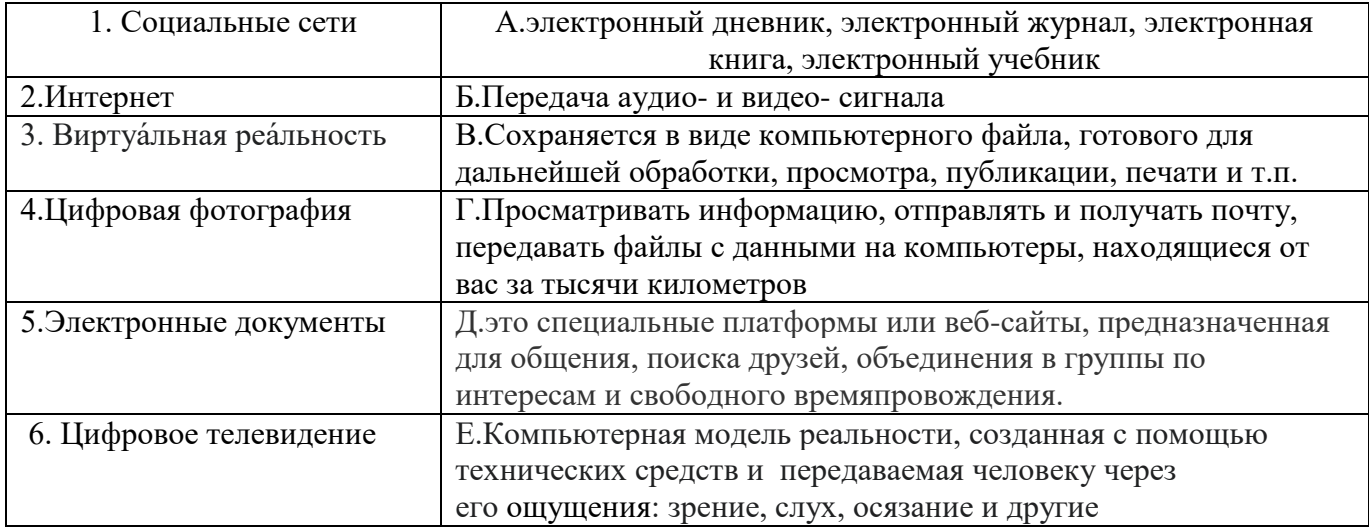

1- 2- 3- 4- 5- 6-

## **5. Компьютерная графика – это**

## **6. 3D – моделирование – это**

## **7. Рендеринг – это**

а) создание трѐхмерной(объѐмной) модели объекта с помощью специализированного программного обеспечения

б) процесс получения изображения по модели с помощью компьютерной программы

# **8. ЧПУ – расшифровка -**

## **9. Какие профессии требуют подготовки на тренажѐрах**

## **10. Профессии в области информационных технологий**

## **11. Деятельность людей, направленная на получение прибыли**

1) благотворительность 2) предпринимательство 3) творчество 4) потребительство

## **12. Верны ли суждения о предпринимательской деятельности?**

А. Предпринимательскую деятельность можно вести в одиночку.

Б. Предпринимательская деятельность всегда позволяет человеку повысить свои доходы.

1) верно только *А* 2) верно только *Б* 3) верны оба суждения 4) оба суждения неверны

#### **13. Входит ли в структуру биснес-плана организационный и финансовый планы:**

1. Да; 2. Нет; 3. Только организационный;

4. Только финансовый; 5. Только маркетинговый и план производства;

#### **14. Основными технологическими документами являются:**

а) схема, чертеж, эскиз

б) маршрутная, операционная карта и технологическая операция;

в) технологическая, маршрутная и операционная карта;

## **15. Что представляют из себя аддитивные технологии? Выберите правильные варианты ответа.**

1) Резание 2) Наплавление 3) Экструзия 4) Струйное напыление 4) Вытяжка

| <b>Ответы</b>          |                                           |
|------------------------|-------------------------------------------|
| Электронные документы  | электронный дневник, электронный журнал,  |
|                        | электронная книга, электронный учебник    |
| Цифровое телевидение   | Передача аудио- и видео- сигнала          |
| Цифровая фотография    | Сохраняется в виде компьютерного файла,   |
|                        | готового для дальнейшей обработки,        |
|                        | просмотра, публикации, печати и т.п.      |
| Интернет               | Просматривать информацию, отправлять и    |
|                        | получать почту, передавать файлы с        |
|                        | данными на компьютеры, находящиеся от     |
|                        | вас за тысячи километров                  |
| Социальные сети        | это специальные платформы или веб-сайты,  |
|                        | предназначенная для общения, поиска       |
|                        | друзей, объединения в группы по интересам |
|                        | и свободного времяпровождения.            |
| Виртуальная реальность | Компьютерная модель реальности,           |
|                        | созданная с помощью технических средств   |
|                        | и передаваемая человеку через             |
|                        | его ощущения: зрение, слух, осязание и    |
|                        | другие                                    |

Б

- А, б, в, д,е,ж
- В
- 1-д; 2 г; 3 е; 4 в; 5 а; 6 б
- Компьютерная графика это технология создания и обработки графических изображений на компьютере с помощью специализированного и аппаратного обеспечения
- 3D моделирование это создание трёхмерной (объёмной) модели объекта с помощью специализированного программного обеспечения
- Рендеринг это процесс получения изображения по модели с помощью компьютерной программы
- ЧПУ это Числовое программное управление
- Пилот самолѐта, машинист поезда, водитель
- Сетевой администратор, системный аналитик, веб-разработчик, сео-специалист
- $\bullet$  2
- $\bullet$  1
- $\bullet$  1
- $\bullet$  B
- $3,4$

**Критерии оценивания: 86% - 100% - «5», 70% - 85% - «4», 50% - 69% - «3», 0% - 49% - «2»**